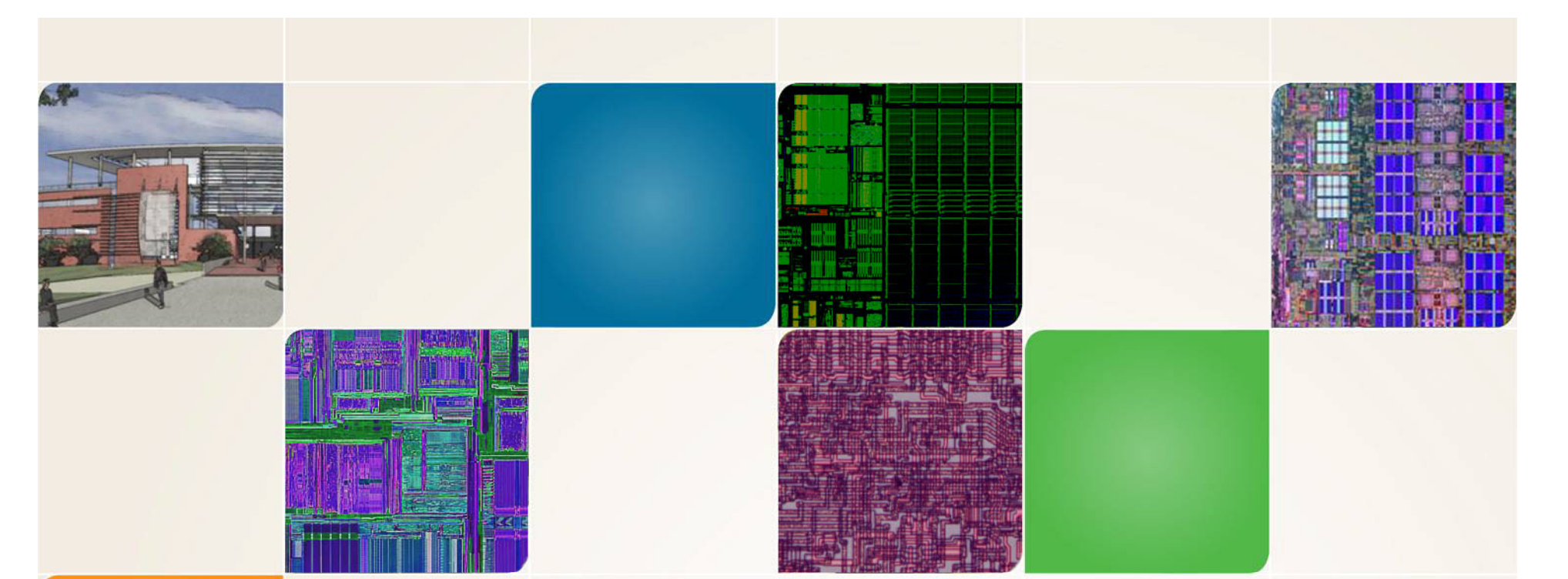

#### **CS4803DGC Design Game Consoles**

Spring 2009 Prof. Hyesoon Kim

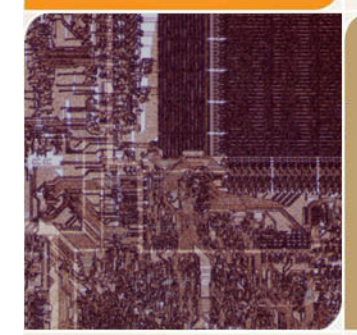

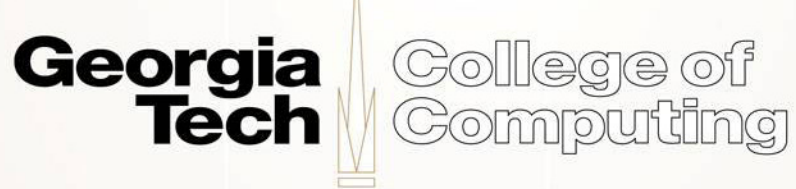

# **CUDA**

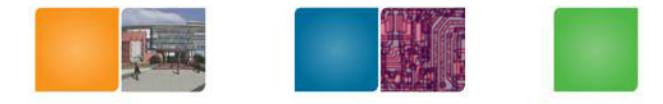

- "Compute Unified Device Architecture"
- Available for GeForce 8, 9 Series, QuadroFX5600/4600, and Tesla solutions
- Targeted software stack
	- $-$  Compute oriented drivers, language, and tools
- Driver for loading computation programs into GPU
	- –Standalone Driver - Optimized for computation
	- –Interface designed for compute - graphics free API

Georgia

Gollege of **Computing** 

• Cuda provides general DRAM memory addressing (just like CPU)

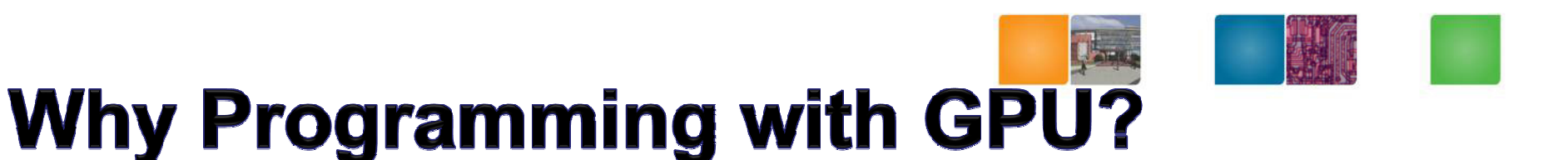

- • A quiet revolution and potential build-up
	- Calculation: 367 GFLOPS vs. 32 GFLOPS
	- Memory Bandwidth: 86.4 GB/s vs. 8.4 GB/s
	- Until a few years, programmed through graphics API•

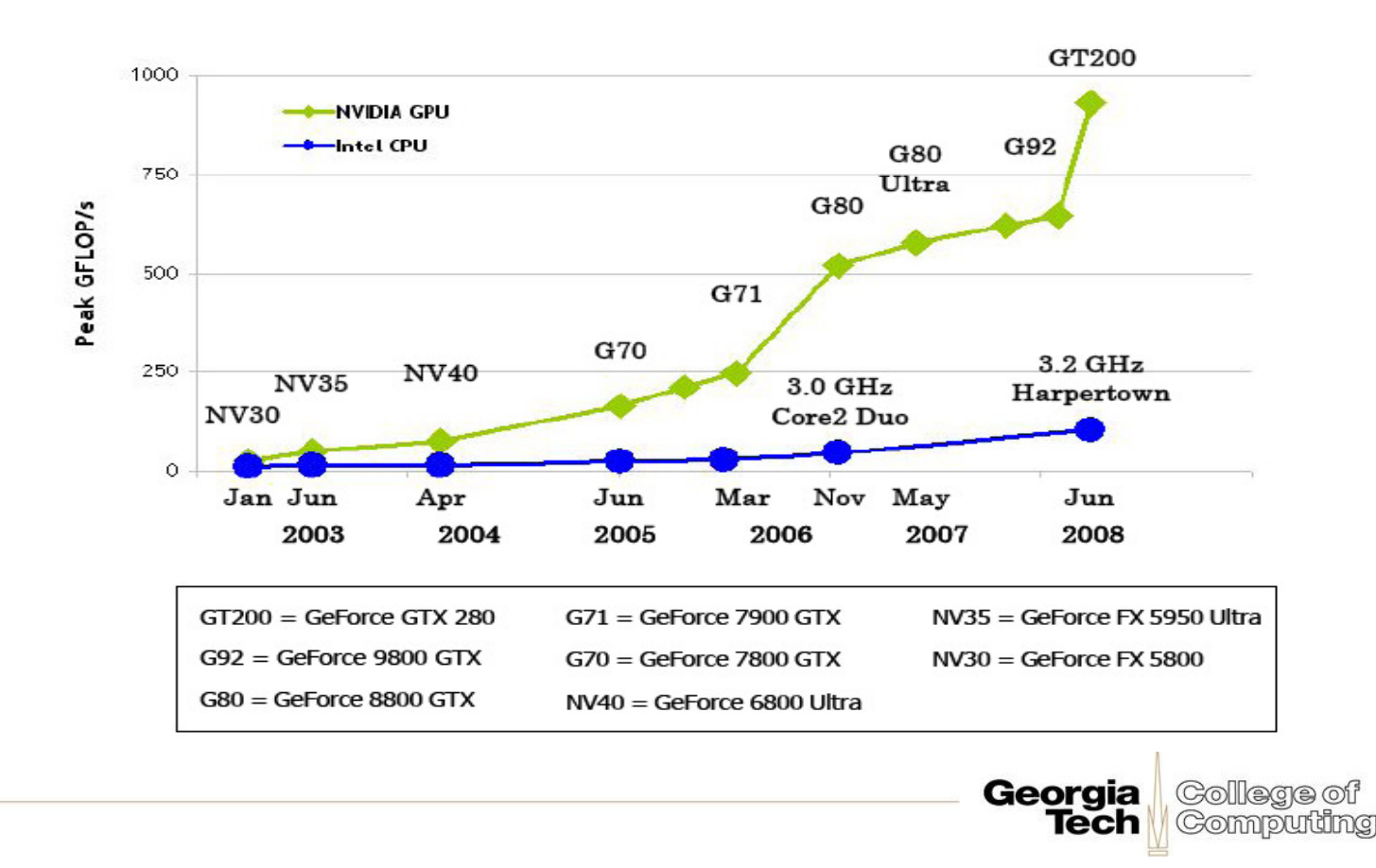

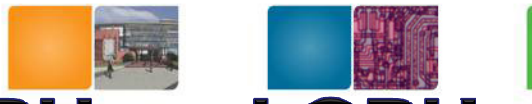

#### **Memory Bandwidth for the CPU and GPU**

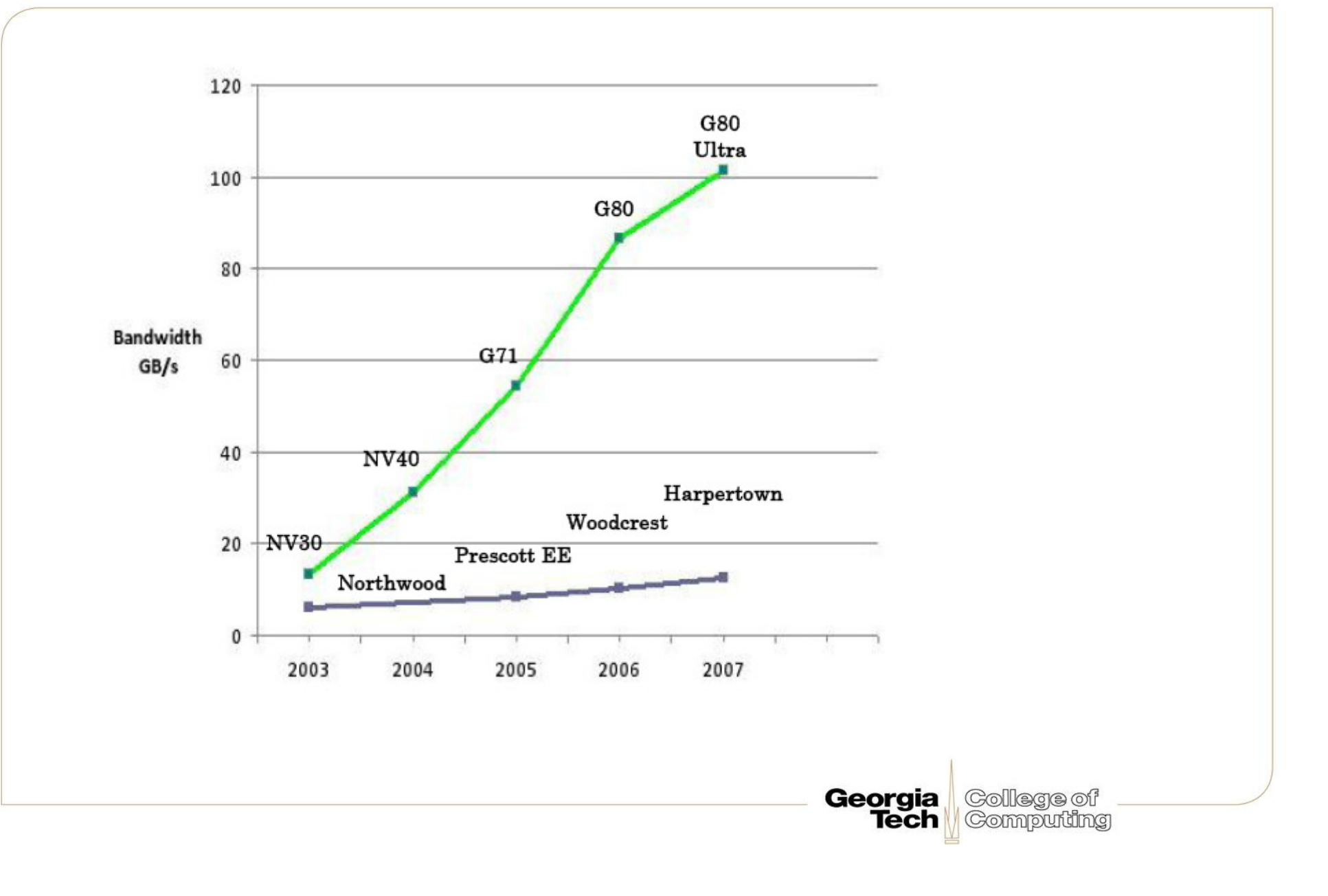

# **CUDA Programming Model: A Highly Multithreaded Coprocessor**

- • The GPU is viewed as a compute device that:
	- –Is a coprocessor to the CPU or host
	- –Has its own DRAM (device memory)
	- –Runs many threads in parallel
- • Data-parallel portions of an application are executed on the device as kernels which run in parallel on many threads
- $\bullet$  Differences between GPU and CPU threads
	- – GPU threads are extremely lightweight
		- •Very little creation overhead
	- –GPU needs 1000s of threads for full efficiency

Georgia

**Tech** 

College of

Computing

•Multi-core CPU needs only a few

# **An Example of Physical Reality Behind CUDA**

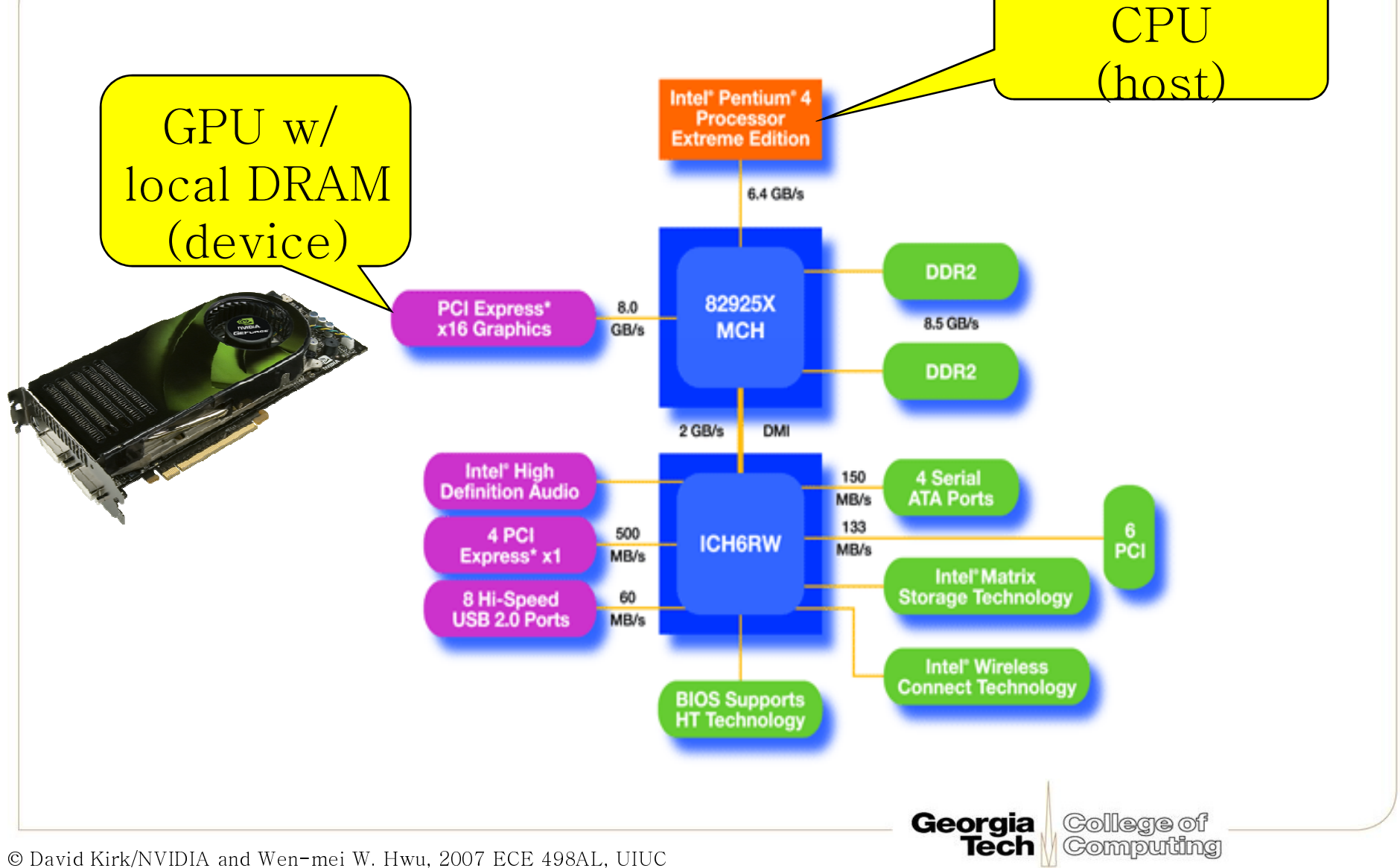

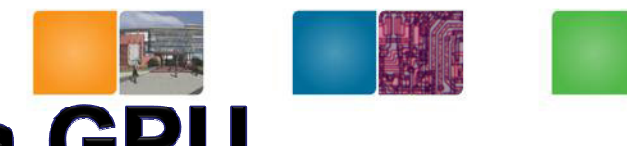

# **Parallel Computing on a GPU**

- • NVIDIA GPU Computing Architecture
	- Via a separate HW interface
	- In laptops, desktops, workstations, servers
- • 8-series GPUs deliver 50 to 200 GFLOPSon compiled parallel C applications
- •GPU parallelism is doubling every year
- •Programming model scales transparently
- •Programmable in C with CUDA tools
- Multithreaded SPMD model uses application •data parallelism and thread parallelism

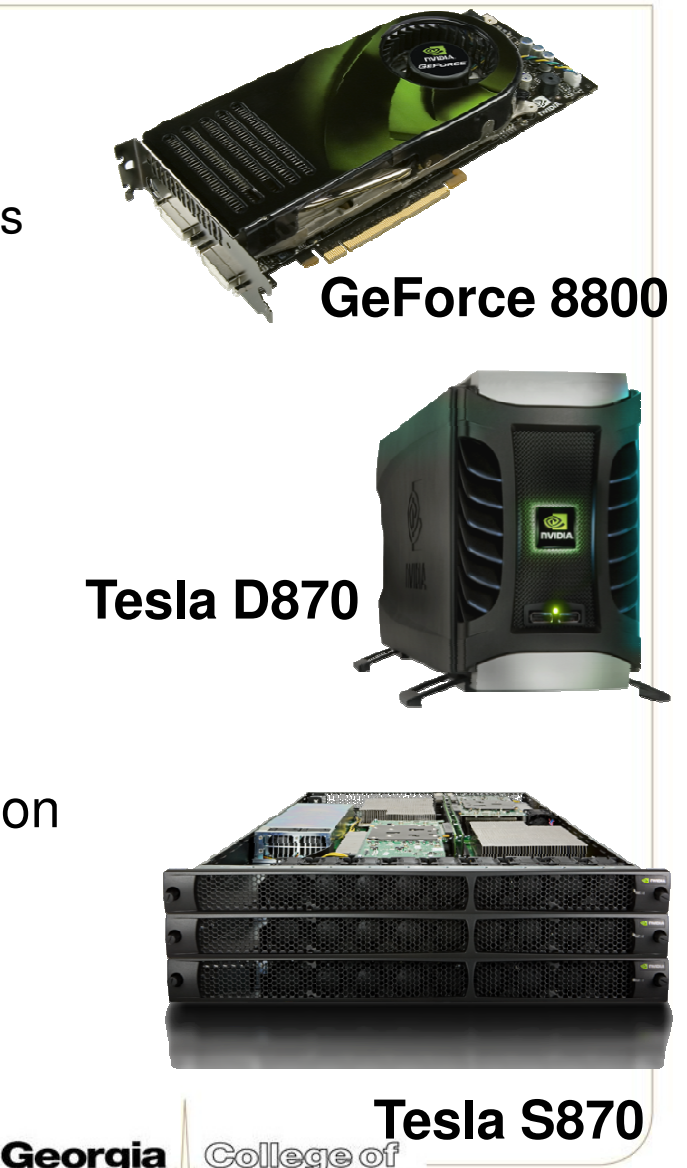

Computing

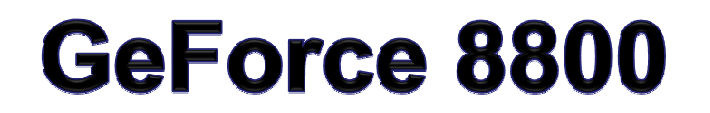

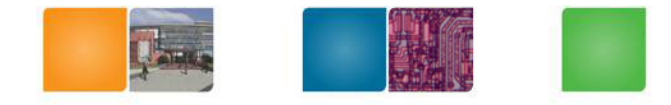

16 highly threaded SM's, >128 FPU's, 367 GFLOPS, 768 MB DRAM, 86.4 GB/S Mem BW, 4GB/S BW to CPU

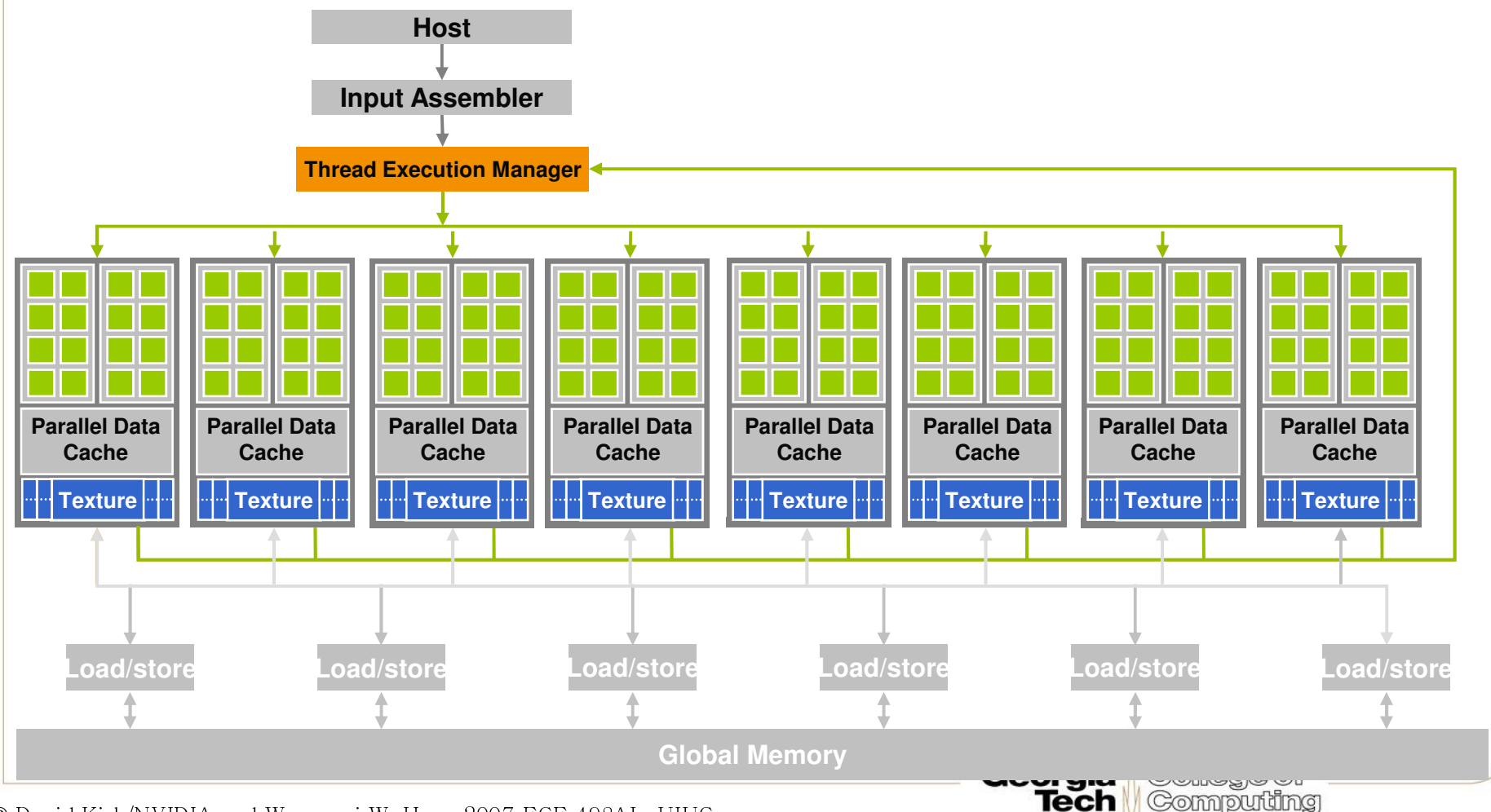

© David Kirk/NVIDIA and Wen-mei W. Hwu, 2007 ECE 498AL, UIUC

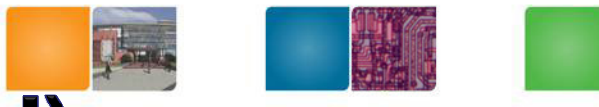

# **Code Example (HelloWorld)**

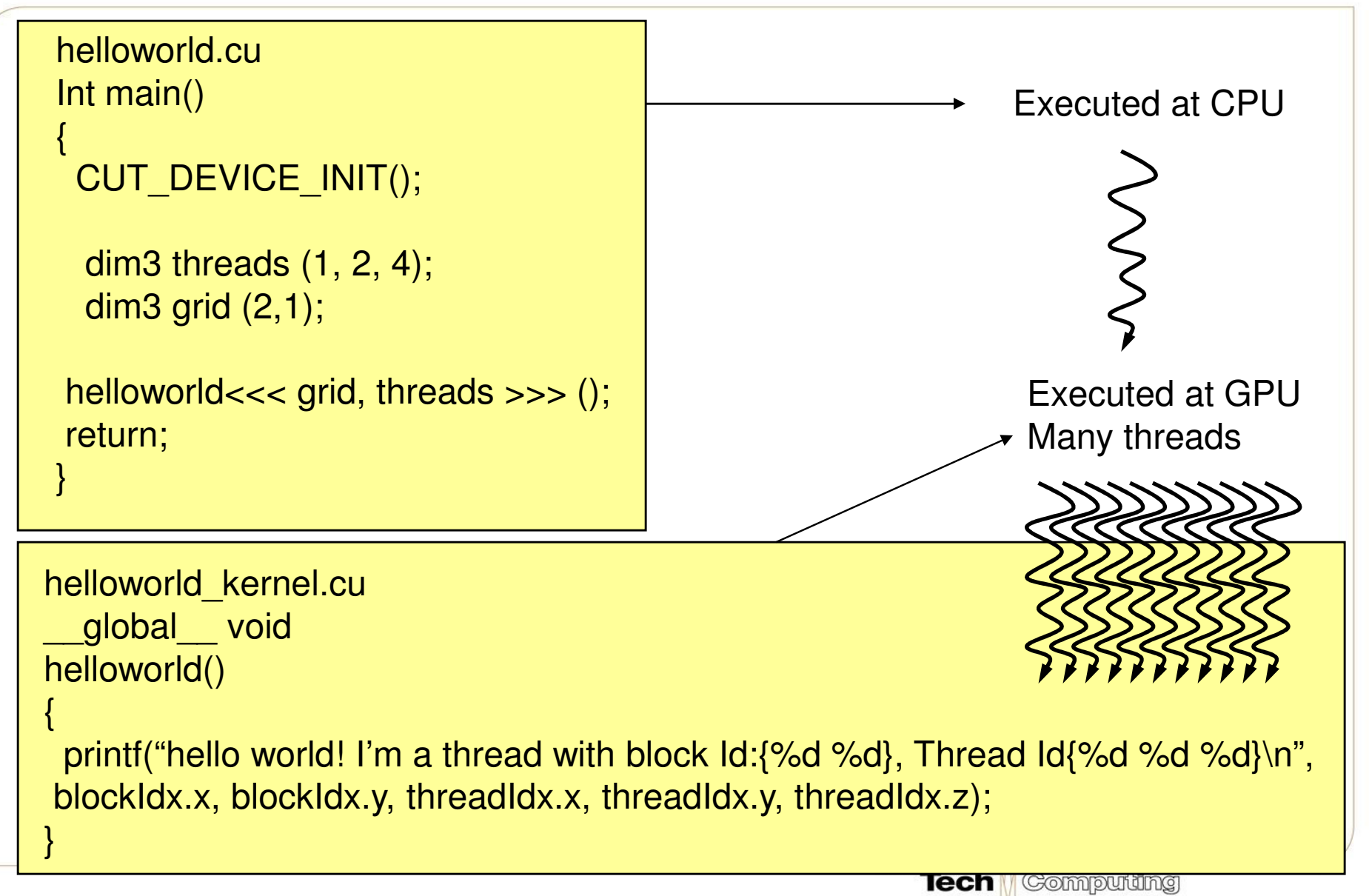

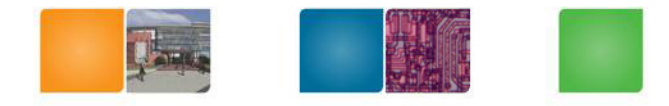

# **Output of Helloworld**

dim3 threads (1, 2, 4); dim3 grid (2,1);helloworld<<< grid, threads >>> ();

 Hello World! I am a thread with BlockId: {0,0}, ThreadId:{0,0,0} Hello World! I am a thread with BlockId: {0,0}, ThreadId:{0,1,0} Hello World! I am a thread with BlockId: {0,0}, ThreadId:{0,0,1} Hello World! I am a thread with BlockId: {0,0}, ThreadId:{0,1,1} Hello World! I am a thread with BlockId: {0,0}, ThreadId:{0,0,2} Hello World! I am a thread with BlockId: {0,0}, ThreadId:{0,1,2} Hello World! I am a thread with BlockId: {0,0}, ThreadId:{0,0,3} Hello World! I am a thread with BlockId: {0,0}, ThreadId:{0,1,3} Hello World! I am a thread with BlockId: {1,0}, ThreadId:{0,0,0} Hello World! I am a thread with BlockId: {1,0}, ThreadId:{0,1,0} Hello World! I am a thread with BlockId: {1,0}, ThreadId:{0,0,1} Hello World! I am a thread with BlockId: {1,0}, ThreadId:{0,1,1} Hello World! I am a thread with BlockId: {1,0}, ThreadId:{0,0,2} Hello World! I am a thread with BlockId: {1,0}, ThreadId:{0,1,2} Hello World! I am a thread with BlockId: {1,0}, ThreadId:{0,0,3}Hello World! I am a thread with BlockId: {1,0}, ThreadId:{0,1,3}

Georgia

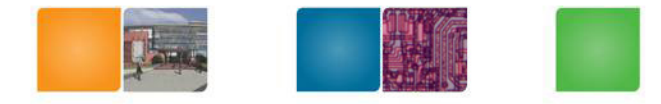

#### **Extended C**

- • **Declspecs**
	- **global, device, shared, local, constant**
- • **Keywords**
	- **threadIdx, blockIdx**
- • **Intrinsics**
	- **\_\_syncthreads**
- $\bullet$  **Runtime API**
	- **Memory, symbol, execution management**

```
device float filter[N];
__global__ void convolve (float *image) {__shared__ float region[M];... region[threadIdx] = image[i];__syncthreads() ...
```

```
image[j] = result;
```
}

```
// Allocate GPU memory
void *myimage = cudaMalloc(bytes)
```

```
// 100 blocks, 10 threads per blockconvolve<<<100, 10>>> (myimage);
```
Georgia

**Tech** 

College of

Computing

 $\bullet$ **Function launch**

© David Kirk/NVIDIA and Wen-mei W. Hwu, 2007 ECE 498AL, UIUC

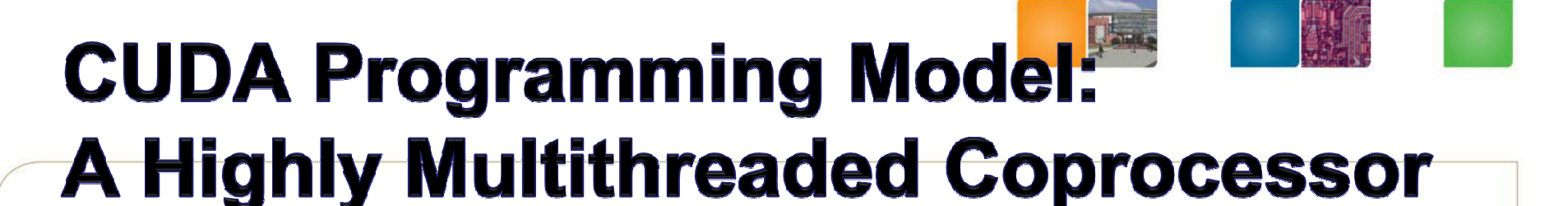

- • The GPU is viewed as a compute device that:
	- Is a coprocessor to the CPU or host
	- Has its own DRAM (device memory)
	- –Runs many threads in parallel
- • Data-parallel portions of an application are executed on the device as kernels which run in parallel on many<br>... threads

Georgia

Gollege of **Computing** 

- Differences between GPU and CPU threads •
	- – GPU threads are extremely lightweight
		- •Very little creation overhead
	- GPU needs 1000s of threads for full efficiency**Lating Community** 
		- •Multi-core CPU needs only a few

© David Kirk/NVIDIA and Wen-mei W. Hwu, 2007 ECE 498AL, UIUC

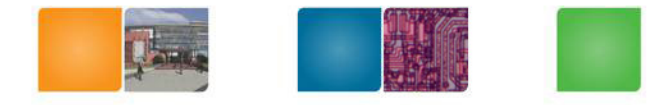

### **G80 Characteristics**

- 367 GFLOPS peak performance (25-50 times of current high-end microprocessors)
- Massively parallel, 128 cores, 90W
- Massively threaded, sustains 1000s of threads per app

Georgia

Gollege oi

• 30-100 times speedup over high-end microprocessors on scientific and media applications: medical imaging, molecular dynamics

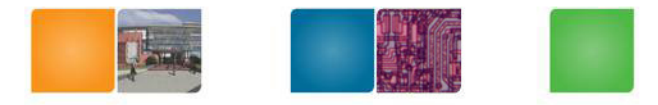

lech

# **CUDA**

- CUDA is a programming system for utilizing the G80 processor for compute
	- CUDA follows the architecture very closely
- General purposed programming model
	- User kicks off batches of threads on the GPU
	- GPU = dedicated super-threaded, massively data parallel processor

Matches architecture featuresSpecific parameters are not exposed

https://users.ece.utexas.edu/~merez/new/pmwiki.php/EE382VFa07/Schedule?action=download&upname=EE382V\_Fa07\_Lect13\_G80Mem.pdfCCOYCIA

#### **Programming model: Block and Thread IDs**

- • A kernel is executed as a grid of thread blocks
- • Threads and blocks have IDs
	- – So each thread can decide what data to work on
	- –Block ID: 1D or 2D
	- Thread ID: 1D, 2D, or 3D –
- • Simplifies memory addressing when processingmultidimensional data
	- Image processing

…

Solving PDEs on volumes

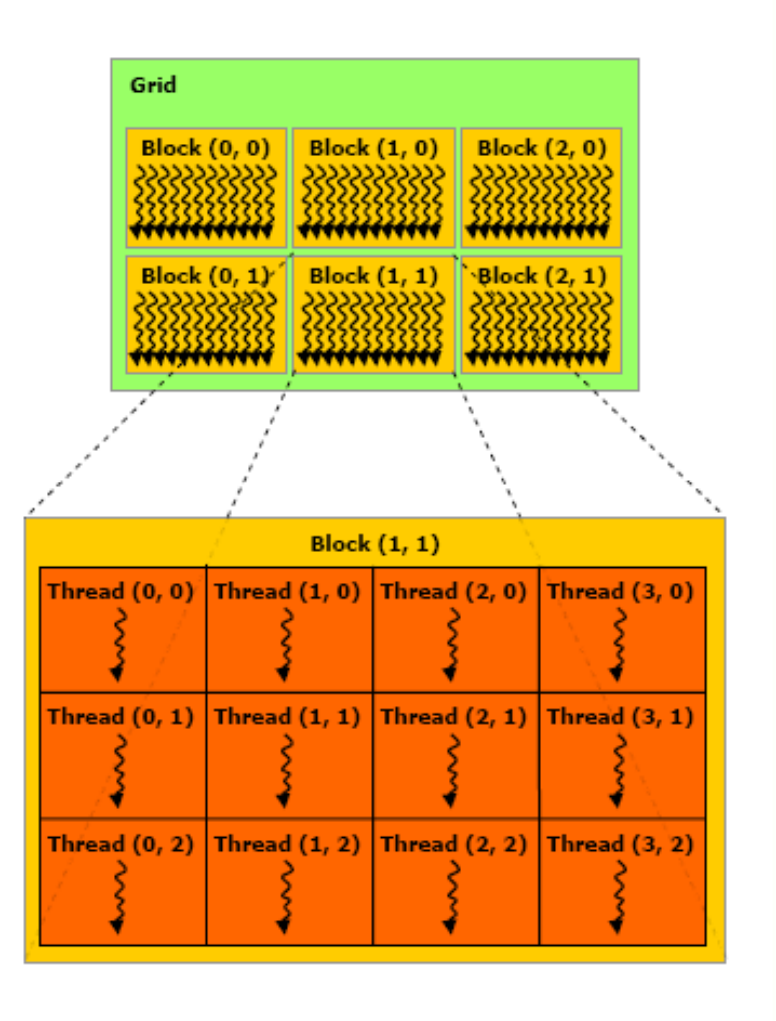

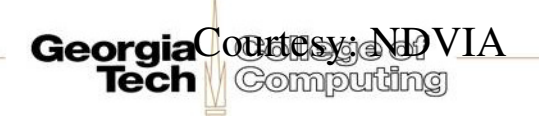

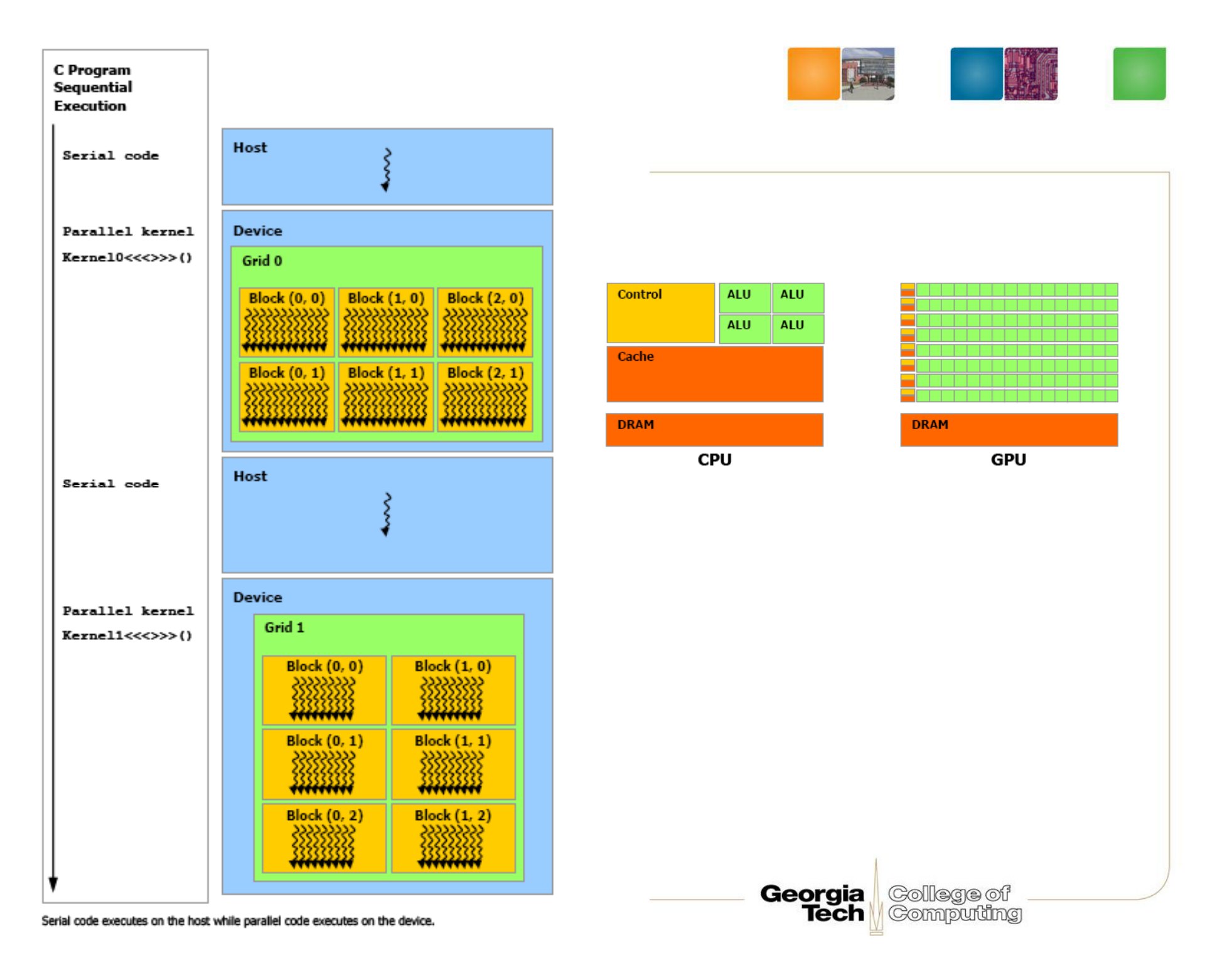

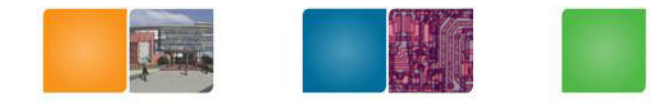

#### **Hardware Model**

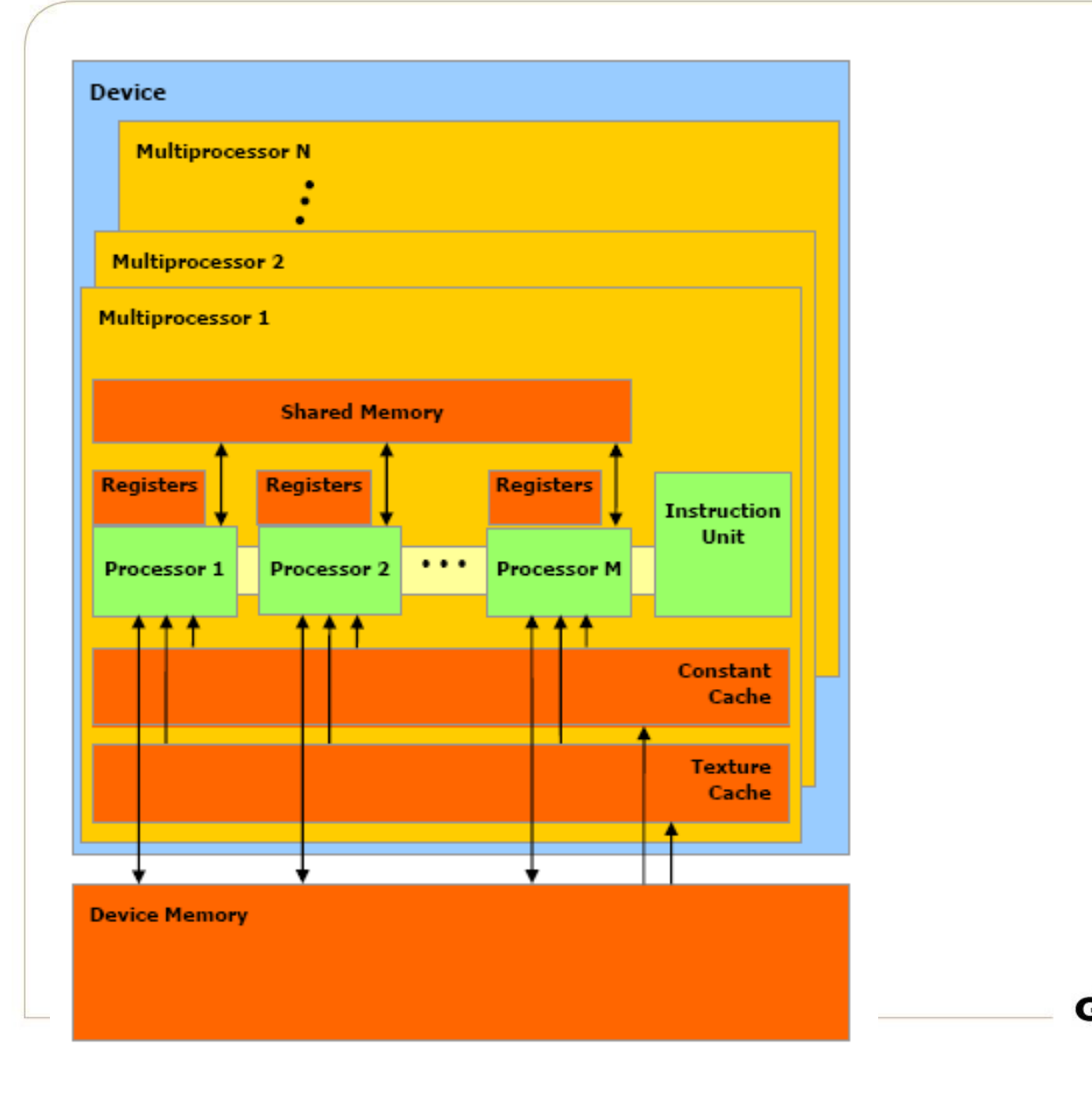

**Georgia** College of

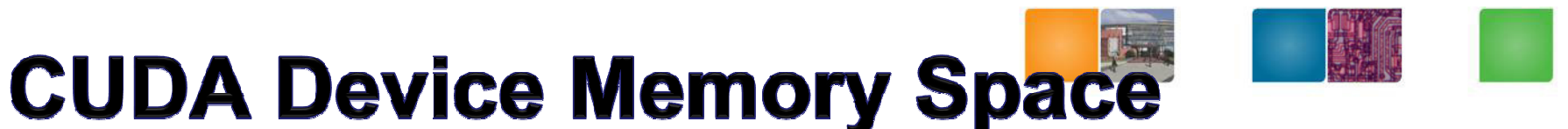

# **Overview**

- • Each thread can:
	- R/W per-thread registers
	- R/W per-thread local memory
	- R/W per-block shared memory
	- R/W per-grid global memory
	- Read only per-grid constant<br>memory
	- –Read only per-grid texture memory
- • The host can R/W global, constant, and texture memories

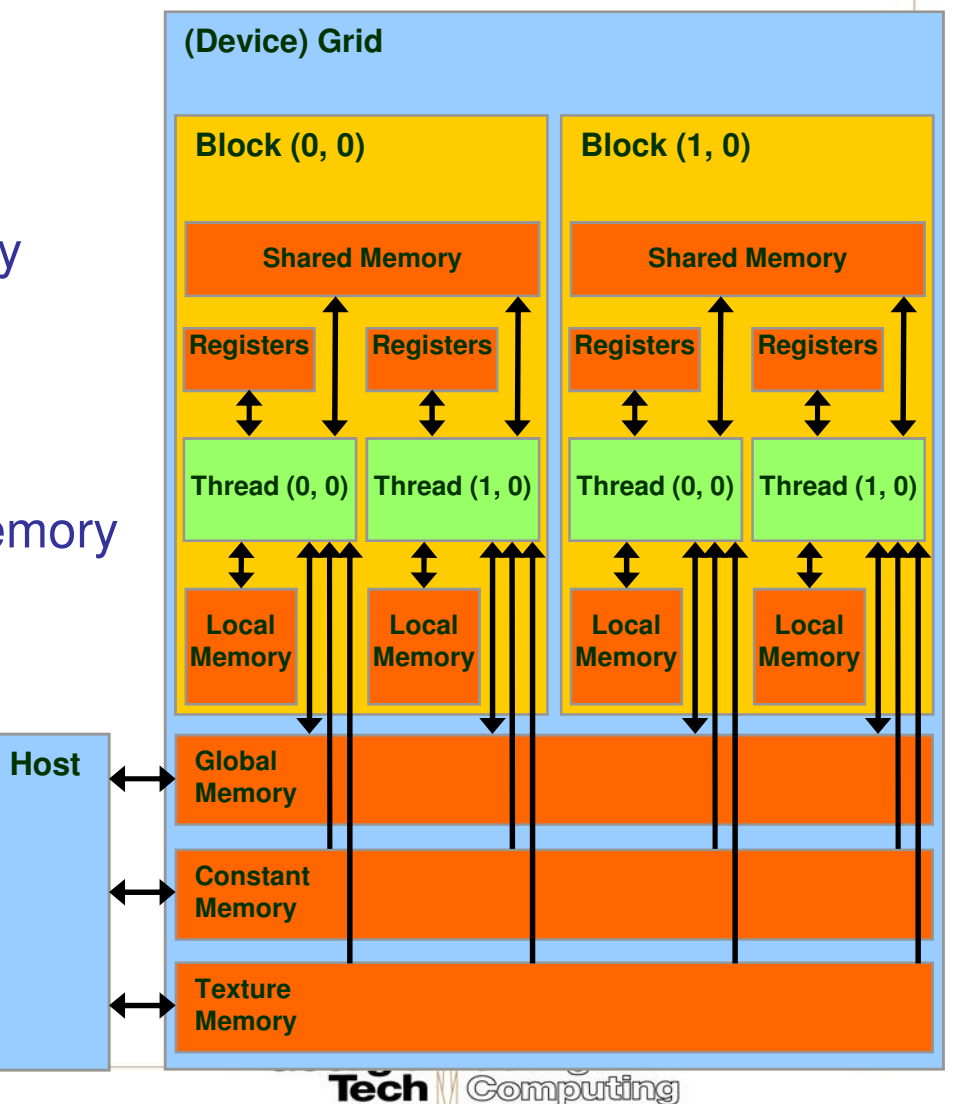

#### **Global, Constant, and Texture Memories** (Long Latency Accesses)

- • Global memory–Main means of communicating R/W Data between host and device–- Contents visible to all threads• Texture and Constant **Memories** –Constants *initialized* by Host host
	- – Contents visible to all threads

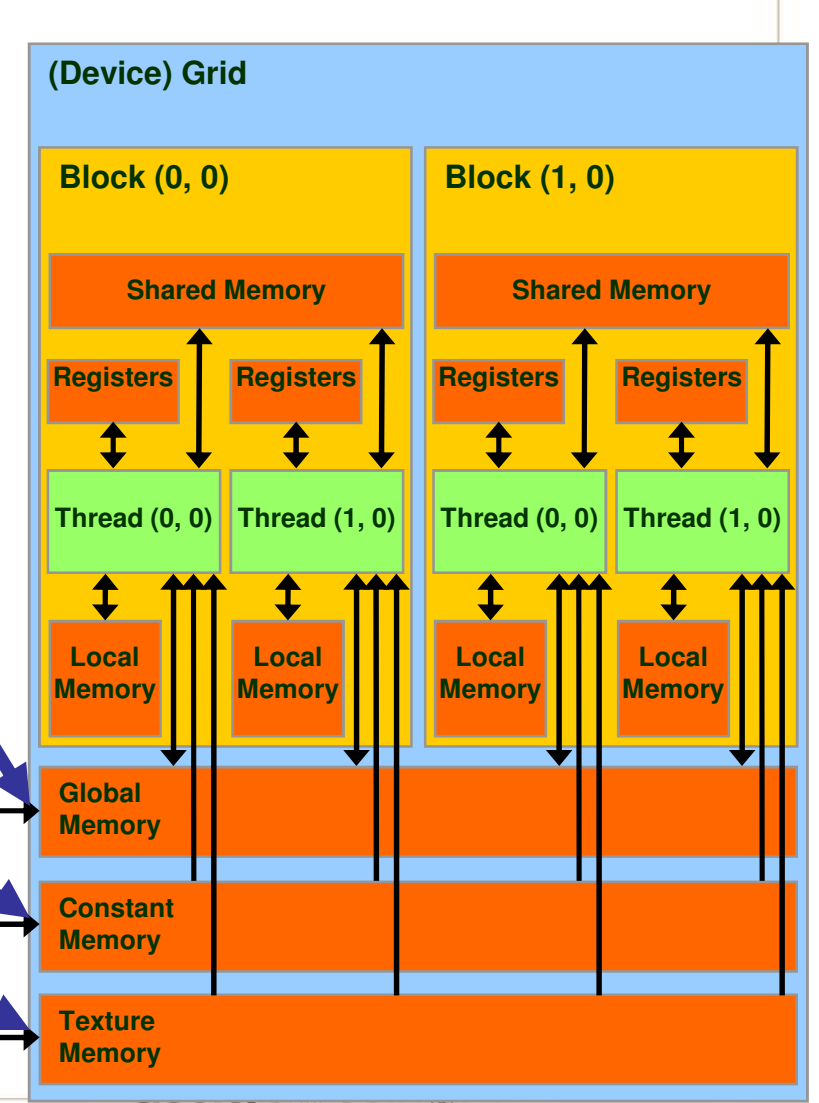

TechurtesymNDVIA

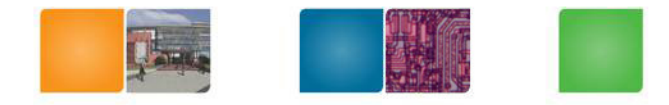

#### **Execution Model**

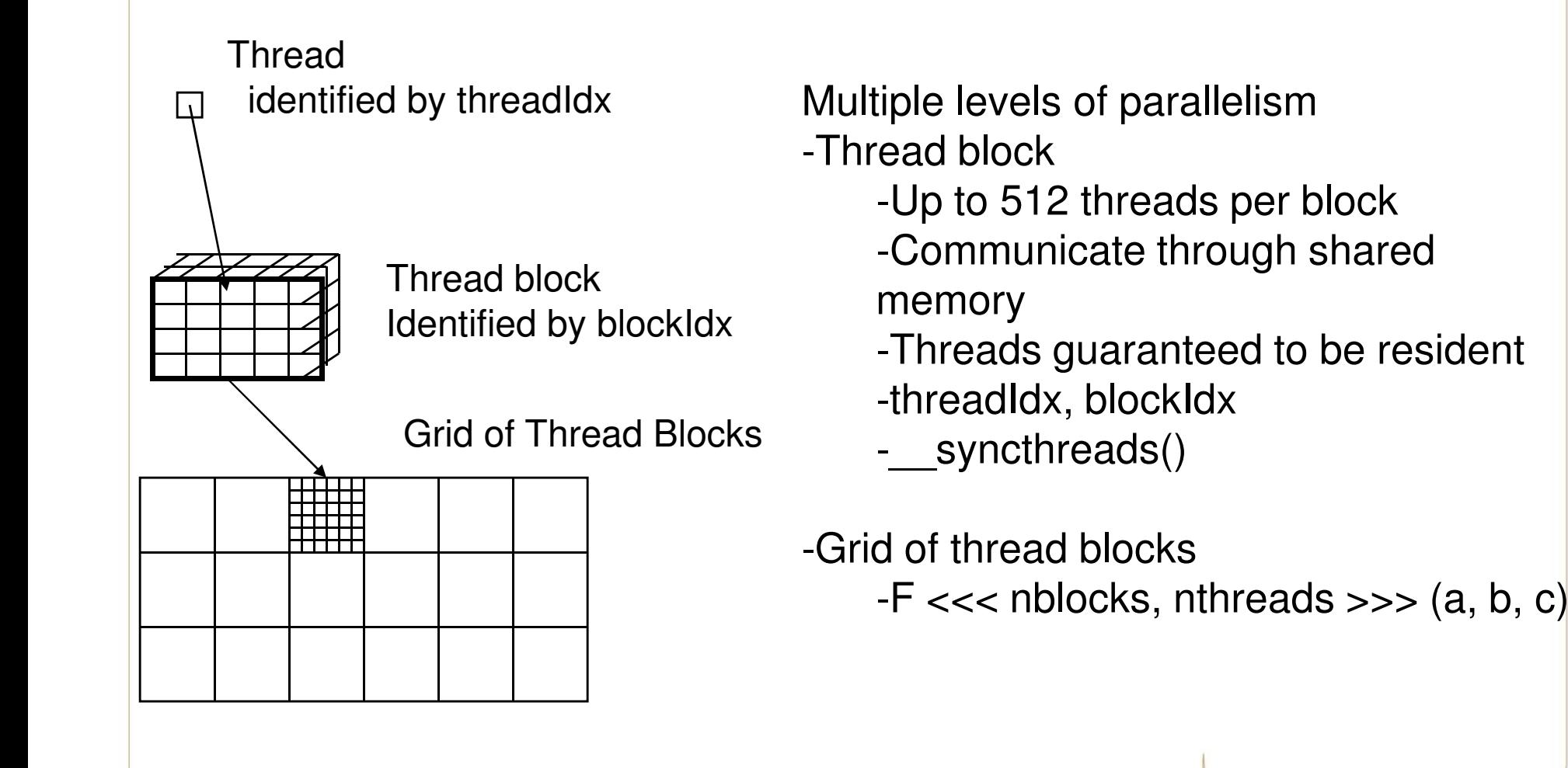

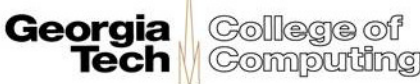

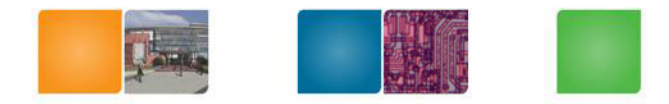

• CUDA - API

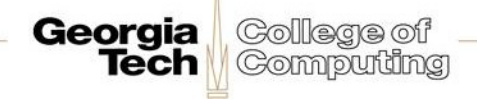

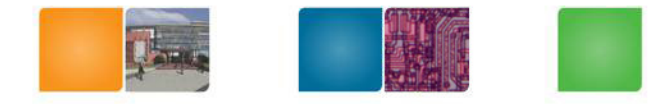

#### **CUDA Highlights: Easy and Lightweight**

 $\bullet$  The API is an extension to the ANSI C programming language

Low learning curve

• The hardware is designed to enable lightweight runtime and driver

 $\longrightarrow$  High performance

# **A Small Detour: A Matrix Data Type**

- NOT part of CUDA
- It will be frequently used in •many code examples
	- –2 D matrix
	- –single precision float elements
	- –width \* height elements –width
	- pitch is meaningful when the matrix is actually a sub-matrix of another matrix
	- data elements allocated and attached to elements

typedef struct {int width;int height; int pitch;float\* elements;} Matrix;

Georgia

**Tech** 

College of

**Computing** 

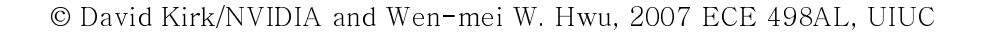

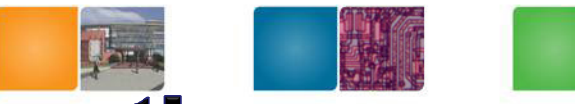

# **CUDA Device Memory Allocation**

- cudaMalloc()
	- – Allocates object in the device Global Memory
	- –Requires two parameters
		- **Address of a pointer to the** allocated object<br>• Size of allocate
		- **Size of** allocated object
- cudaFree()
	- – Frees object from device Global Memory
		- Pointer to freed object

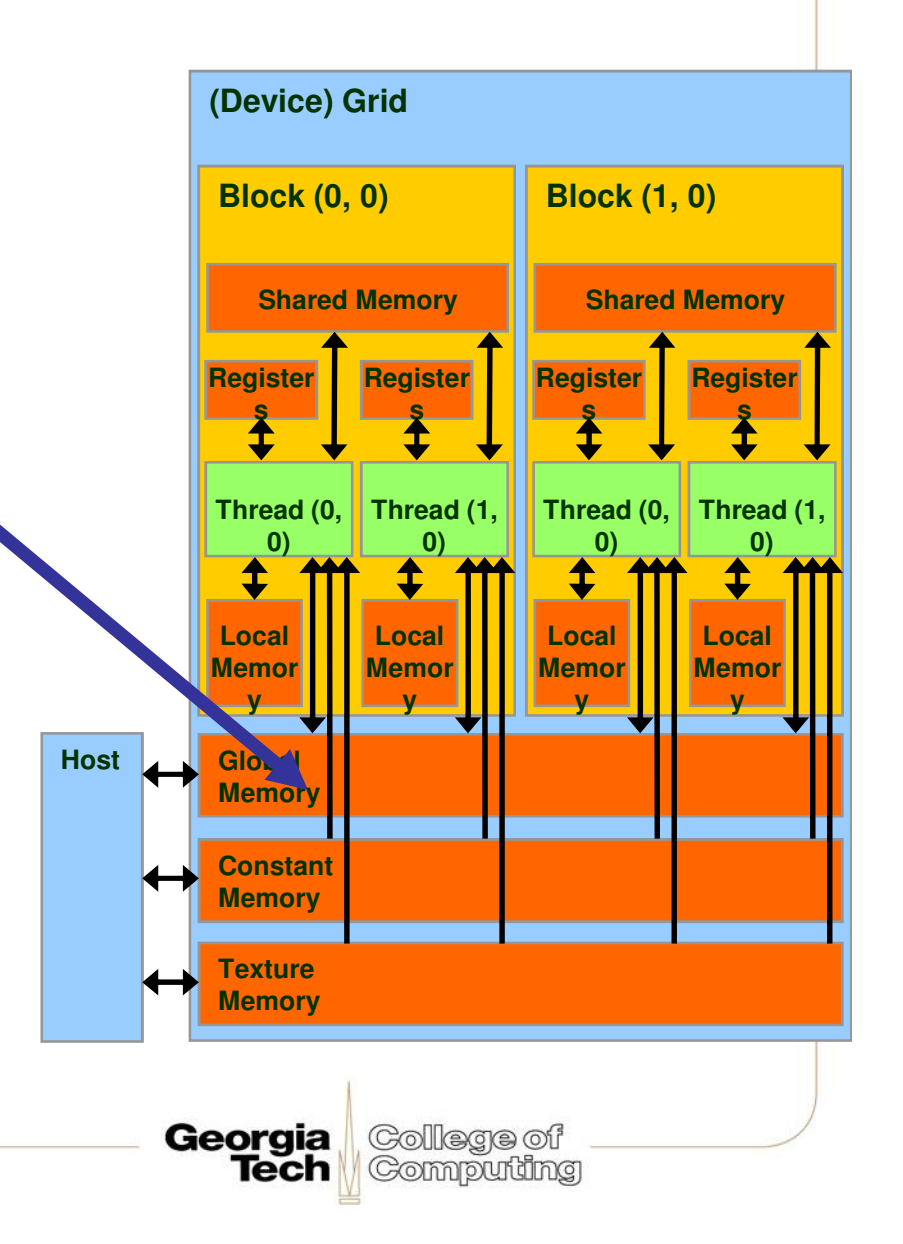

# **CUDA Device Memory Allocation** (cont.)

- • Code example:
	- –Allocate a 64 \* 64 single precision float array
	- –Attach the allocated storage to Md.elements
	- – "d" is often used to indicate a device data structure

```
BLOCK SIZE = 64;
Matrix Md
int size = BLOCK_SIZE * BLOCK_SIZE * sizeof(float);
```

```
cudaMalloc((void**)&Md.elements, size);cudaFree(Md.elements);
```
**Georgia** 

Gollege of Computing

© David Kirk/NVIDIA and Wen-mei W. Hwu, 2007 ECE 498AL, UIUC

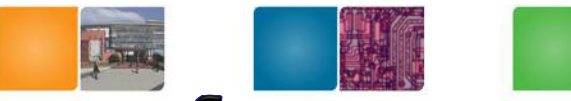

# **CUDA Host-Device Data Transfer**

- • cudaMemcpy()
	- memory data transfer
	- – Requires four parameters
		- Pointer to source
		- Pointer to destination
		- Number of bytes copied
		- Type of transfer
			- Host to Host
			- Host to Device
			- Device to Host
			- Device to Device

#### •Asynchronous in CUDA 1.0

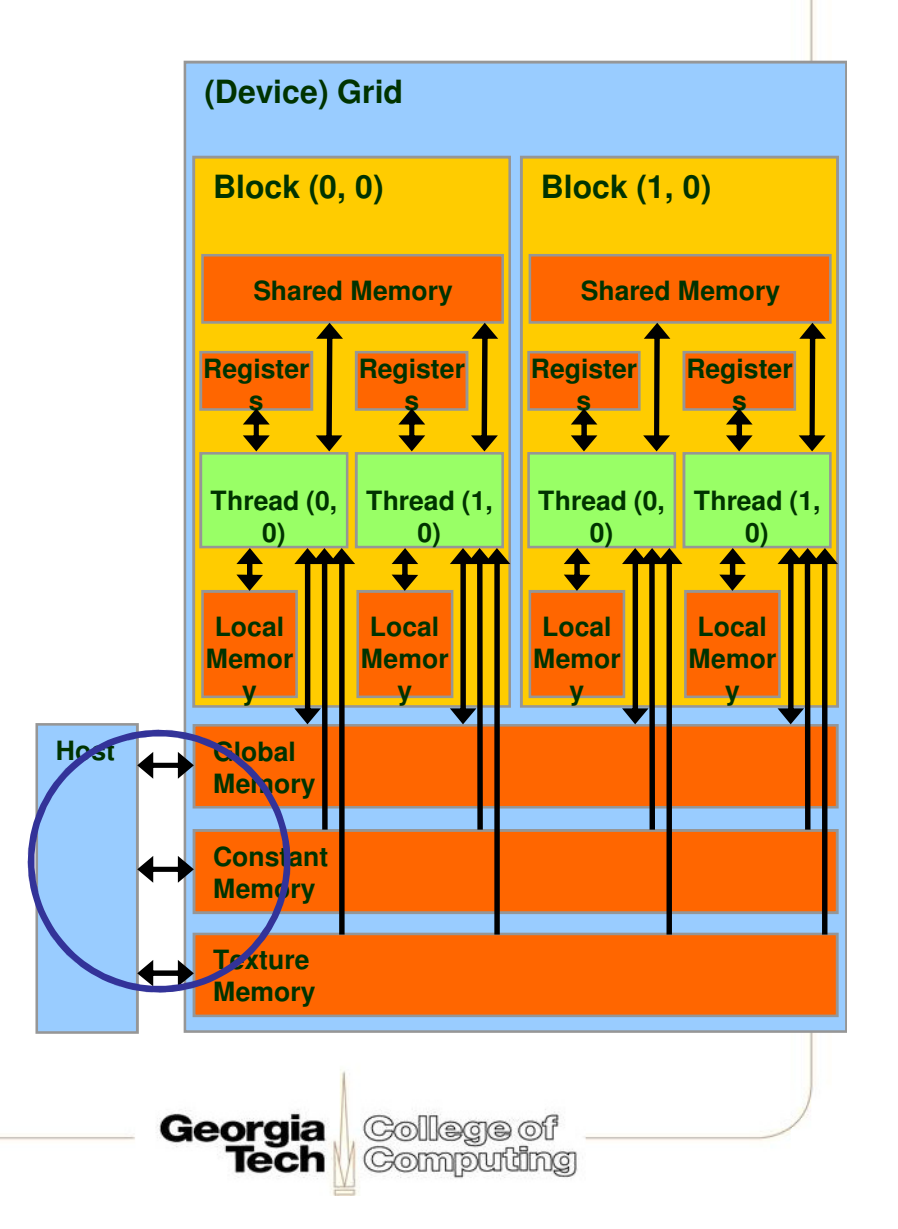

### **CUDA Host-Device Data Transfer** (cont.)

- Code example:
	- –Transfer a 64 \* 64 single precision float array
	- –M is in host memory and Md is in device memory
	- – cudaMemcpyHostToDevice and cudaMemcpyDeviceToHost are symbolic constants

**cudaMemcpy(Md.elements, M.elements, size, cudaMemcpyHostToDevice);**

**cudaMemcpy(M.elements, Md.elements, size, cudaMemcpyDeviceToHost);**

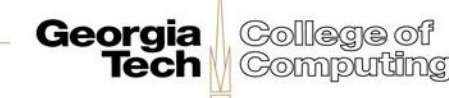

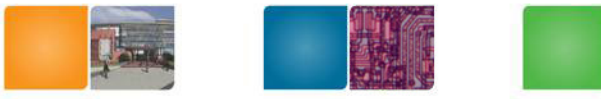

#### **CUDA Function Declarations**

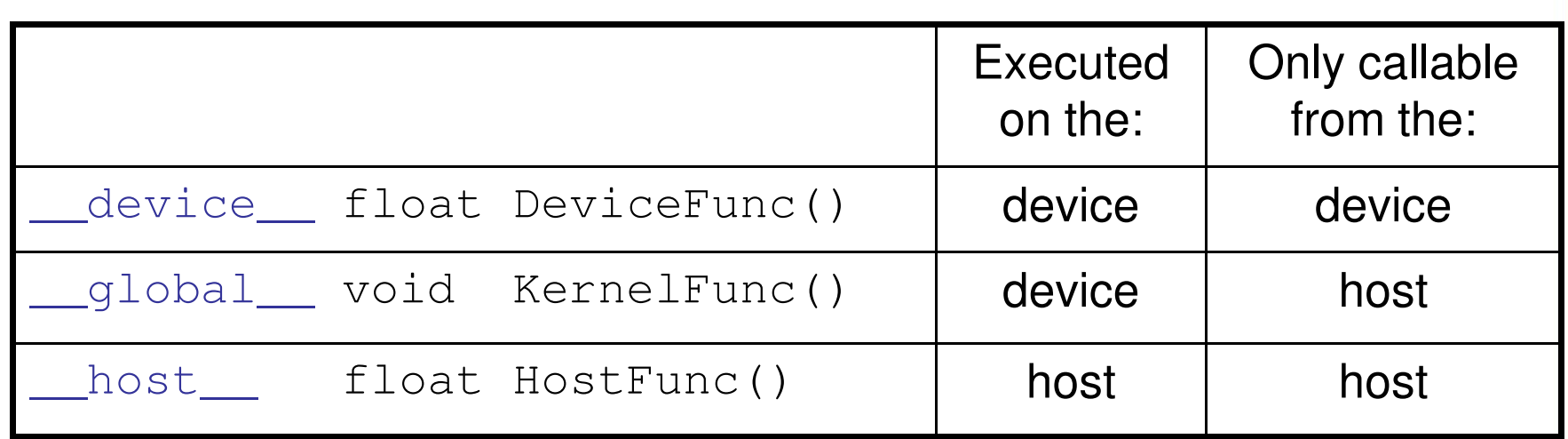

•\_\_global\_\_ defines a kernel function

–Must return void

© David Kirk/NVIDIA and Wen-mei W. Hwu, 2007 ECE 498AL, UIUC

# **CUDA Function Declarations** (cont.)

- •• **\_\_device** functions cannot have their address taken
- • For functions executed on the device:
	- –– No recursion
	- – No static variable declarations inside the function
	- No variable number of arguments

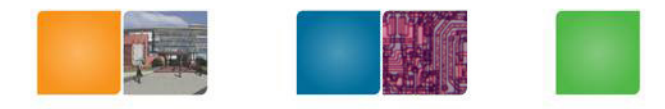

# **Review: Execution Model**

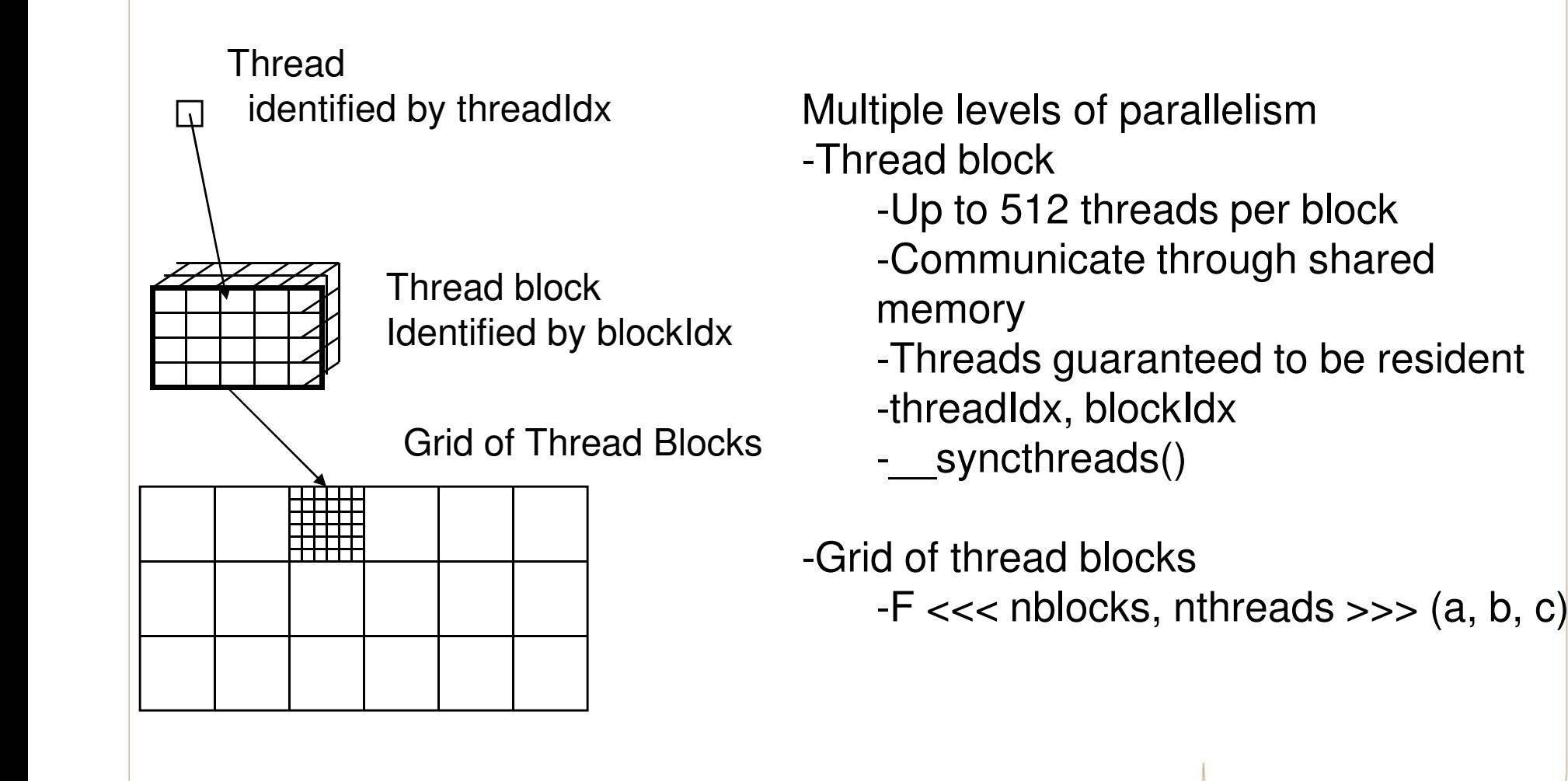

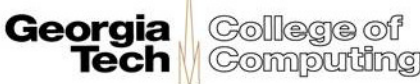

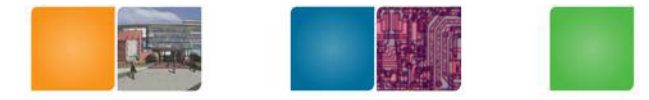

**Georgia** College of

**Tech Computing** 

#### **Review: Calling a Kernel Function - Thread Creation**

• A kernel function must be called with an execution configuration:

```
__global__ void KernelFunc(...);
```

```
dim3 DimGrid(100, 50); // 5000 thread blocks
```
- dim3 DimBlock(4, 8, 8);  $\frac{1}{256}$  threads per block
- size\_t SharedMemBytes =  $64$ ; //  $64$  bytes of shared memory

KernelFunc<<< DimGrid, DimBlock, SharedMemBytes  $>>>(...);$ 

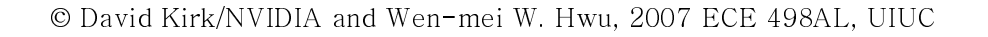

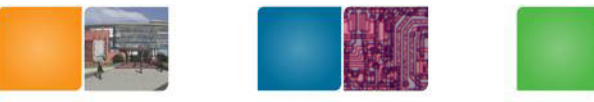

#### **Elementwise Matrix Addition**

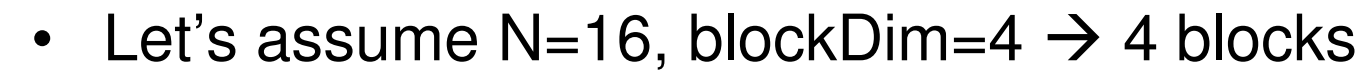

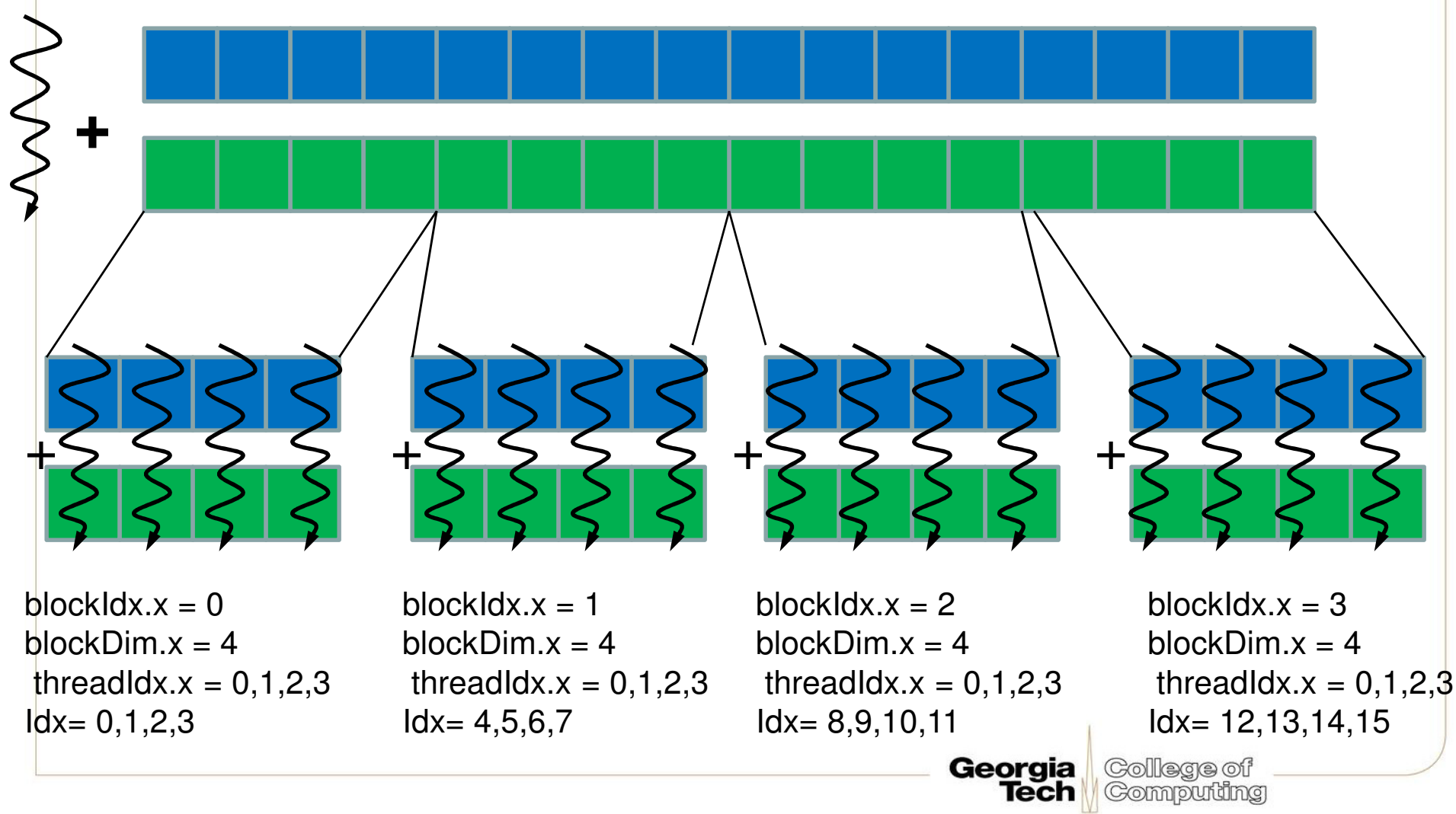

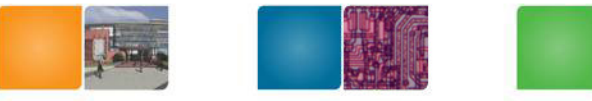

### **Elementwise Matrix Addition**

#### **CPU Program GPU Program**

```
void add matrix
( float *a, float* b, float *c, int N) {int index; 
  for (int i = 0; i < N; ++i)
     for (int j = 0; j < N; ++j) {<br> index = i + j*N;
                                              global add matrix

( float *a, float *b, float *c, int N) {
int i = blockIdx.x * blockDim.x + threadIdx.x;
                                            Int j = blockIdx.y * blockDim.y + threadIdx.y;
                                            int index = i + j*N;<br>if (i < N && j < N)
       c[index] = a[index] + b[index];
       } }int main () \{add matrix (a, b, c, N); } c[index] = a[index] + b[index];}Int main() {dim3 dimBlock( blocksize, blocksize) ; 
dim3 dimGrid (N/dimBlock.x, N/dimBlock.y);
                                             add matrix<<<dimGrid, dimBlock>>>(a, b, c, N);
                                            }
```
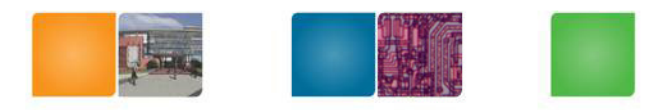

#### **A Simple Running Example Matrix Multiplication**

- A straightforward matrix multiplication example that illustrates the basic features of memory and thread management in CUDA programs
	- Leave shared memory usage until later
	- Local, register usage
	- Thread ID usage
	- Memory data transfer API between host and device

# **A Small Detour: A Matrix Data Type**

- NOT part of CUDA
- It will be frequently used in •many code examples
	- –2 D matrix
	- –single precision float elements
	- –width \* height elements –width
	- pitch is meaningful when the matrix is actually a sub-matrix of another matrix
	- data elements allocated and attached to elements

typedef struct {int width;int height; int pitch;float\* elements;} Matrix;

Georgia

**Tech** 

College of

**Computing** 

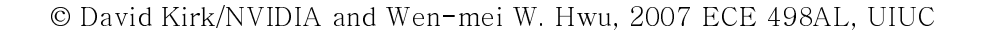

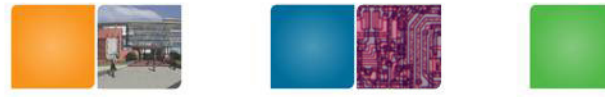

#### **Programming Model: Square Matrix Multiplication Example**

- • $P = M^* N$  of size WIDTH x WIDTH
- $\bullet$  Without tiling:
	- One thread handles one element of P

**M**

- M and N are loaded WIDTH times from global memory

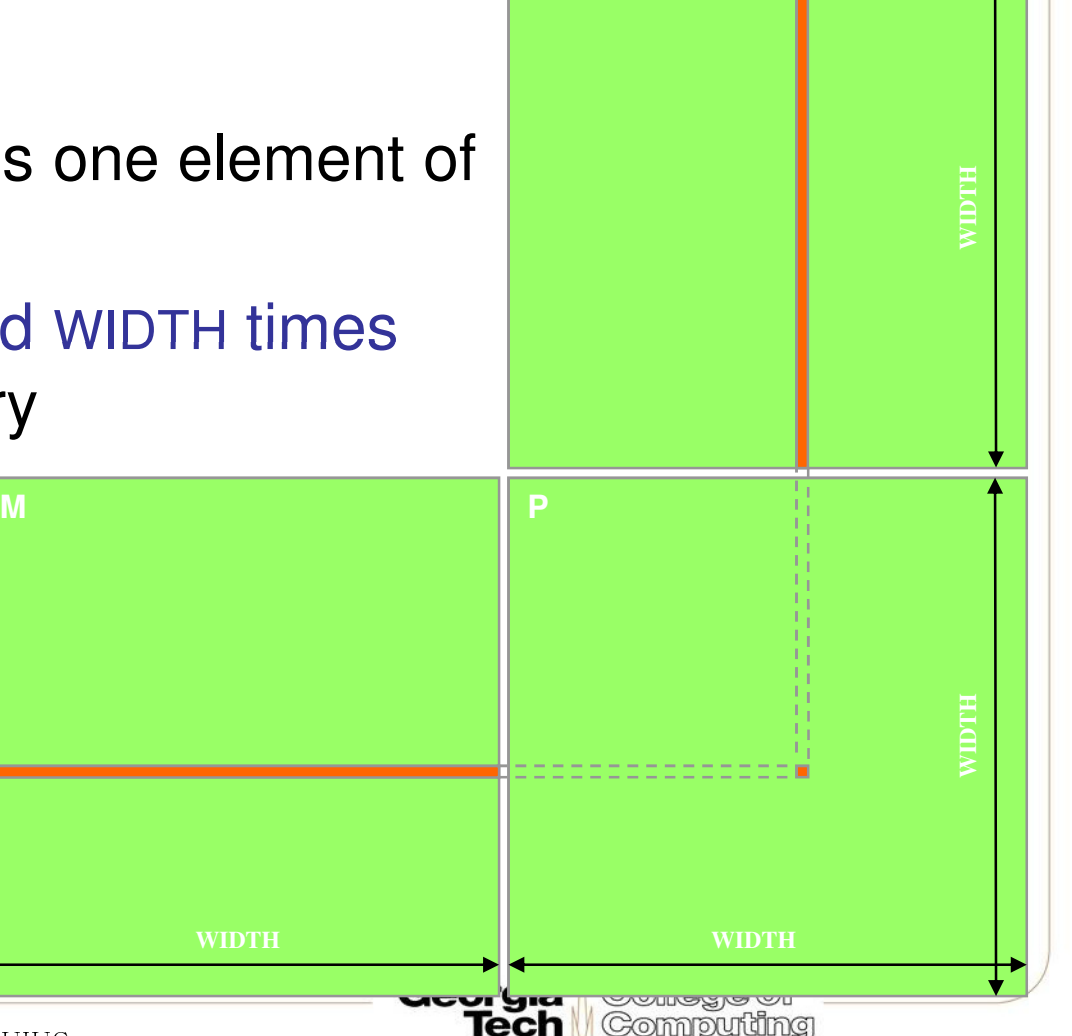

**N**
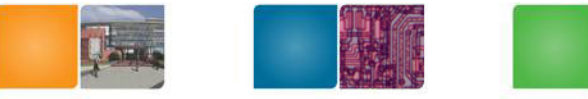

**Tech** N

*I* Computing

## **Step 1: Matrix Data Transfers**

```
// Allocate the device memory where we will copy M toMatrix Md;
Md.width = WIDTH;
Md.height = WIDTH;
Md.pitch = WIDTH;
int size = WIDTH * WIDTH * sizeof(float);cudaMalloc((void**)&Md.elements, size);// Copy M from the host to the device
cudaMemcpy(Md.elements, M.elements, size, cudaMemcpyHostToDevice);// Read M from the device to the host into PcudaMemcpy(P.elements, Md.elements, size, cudaMemcpyDeviceToHost);...
// Free device memory
cudaFree(Md.elements);Georgia
                                              College of
```
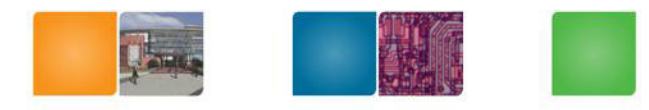

Georgia

Gollege oi **Computing** 

#### **Step 2: Matrix Multiplication A Simple Host Code in C**

// Matrix multiplication on the (CPU) host in double precision// for simplicity, we will assume that all dimensions are equal

```
void MatrixMulOnHost(const Matrix M, const Matrix N, Matrix P){<br>}
```

```
for (int i = 0; i < M.height; ++i)
     for (int j = 0; j < N.width; ++j) {
       double sum = 0;
       for (int k = 0; k < M. width; ++k) {

double a = M.elements[i * M.width + k];
          double b = N.elements[k * N.width + j];
          sum += a * b;
        }P.elements[i * N.width + j] = sum;
     }}
```
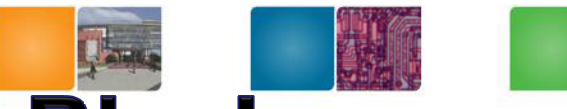

# **Multiply Using One Thread Block**

- $\bullet$  One Block of threads compute matrix P
	- Each thread computes one element of P
- $\bullet$  Each thread
	- Loads a row of matrix M
	- Loads a column of matrix N<br>– Perform one multiply and
	- Perform one multiply and addition for each pair of M and N elements
	- Compute to off-chip memory access ratio close to 1:1 (not very high)
- Size of matrix limited by the number of threads allowed in a thread block

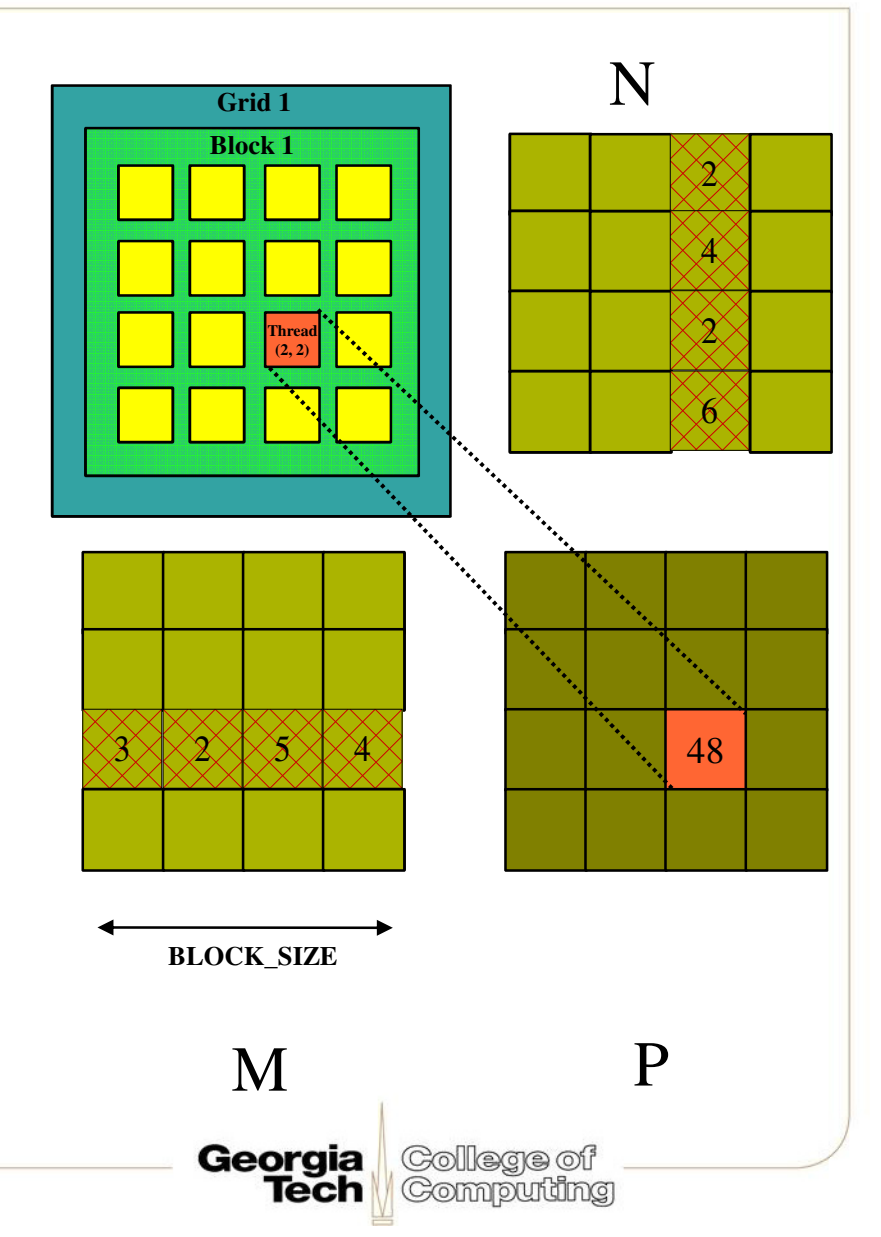

## **Step 3: Matrix Multiplication Host-side Main Program Code**

College of

**Computing** 

Georgia **Tech** 

```
int main(void) {// Allocate and initialize the matrices
Matrix M = AllocateMatrix(WIDTH, WIDTH, 1);Matrix N = AllocateMatrix(WIDTH, WIDTH, 1);
  Matrix P = AllocateMatrix(WIDTH, WIDTH, 0);
```

```
// M * N on the device
MatrixMulOnDevice(M, N, P);
```

```
// Free matrices
FreeMatrix(M);FreeMatrix(N);FreeMatrix(P);return 0;}
```
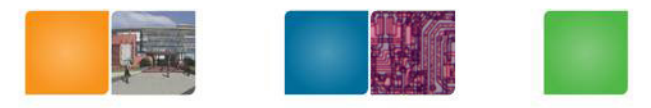

#### **Step 3: Matrix Multiplication Host-side code**

// Matrix multiplication on the device void MatrixMulOnDevice(const Matrix M, const Matrix N, Matrix P) $\{$ // Load M and N to the device

 Matrix Md = AllocateDeviceMatrix(M);CopyToDeviceMatrix(Md, M);Matrix Nd = AllocateDeviceMatrix(N); CopyToDeviceMatrix(Nd, N);

// Allocate P on the device Matrix Pd = AllocateDeviceMatrix(P);CopyToDeviceMatrix(Pd, P); // Clear memory

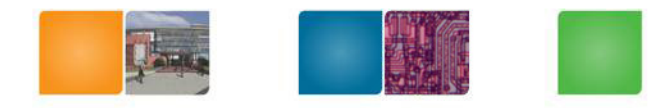

College of

**Computing** 

Georgia

**Tech** 

#### **Step 3: Matrix Multiplication Host-side Code (cont.)**

// Setup the execution configuration dim3 dimBlock(WIDTH, WIDTH);dim3 dimGrid(1, 1);

// Launch the device computation threads!MatrixMulKernel<<<dimGrid, dimBlock>>>(Md, Nd, Pd);

// Read P from the deviceCopyFromDeviceMatrix(P, Pd);

// Free device matrices FreeDeviceMatrix(Md);FreeDeviceMatrix(Nd);FreeDeviceMatrix(Pd);

© David Kirk/NVIDIA and Wen-mei W. Hwu, 2007 ECE 498AL, UIUC

}

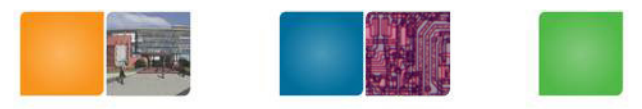

#### **Step 4: Matrix Multiplication Device-side Kernel Function**

// Matrix multiplication kernel – thread specification \_\_global\_\_ void MatrixMulKernel(Matrix M, Matrix N, Matrix P){<br>{ // 2D Thread ID

```
int tx = threadIdx.x;
```

```
int ty = threadIdx.y;
```
// Pvalue is used to store the element of the matrix// that is computed by the threadfloat Pvalue  $= 0$ ;

Georgia

Gollege of Computing

#### **Step 4: Matrix Multiplication Device-Side Kernel Function (cont.)**

```
Nfor (int k = 0; k < M width; ++k)
      {<br>{
         float Melement = M.elements[ty * M.pitch + k];
                                                                                       WIDTH
         float Nelement = Nd.elements[k * N.pitch + tx];
         Pvalue += Melement * Nelement;}// Write the matrix to device memory;// each thread writes one elementP-elements[ty * P.pitch + tx] = P<sup>M</sup>alue; \|P\|}) types that the contract of \mathbb{R}^n and \mathbb{R}^n are the contract of \mathbb{R}^nWIDTH
                                                                      txWIDTHH WIDTH
                                                             IECH
                                                                   Gorm purunity
© David Kirk/NVIDIA and Wen-mei W. Hwu, 2007 ECE 498AL, UIUC
```
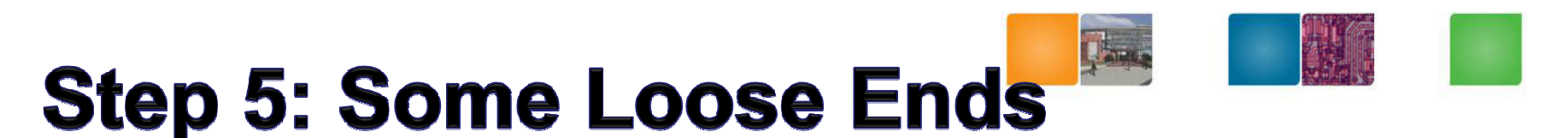

Georgia

**Tech** 

College of

**Computing** 

```
// Allocate a device matrix of same size as M.Matrix AllocateDeviceMatrix(const Matrix M){
  Matrix Mdevice = M;
  int size = M.width * M.height * sizeof(float);
  cudaMalloc((void**)&Mdevice.elements, size);return Mdevice;}// Free a device matrix.void FreeDeviceMatrix(Matrix M) {cudaFree(M.elements);}void FreeMatrix(Matrix M) {free(M.elements);}
```
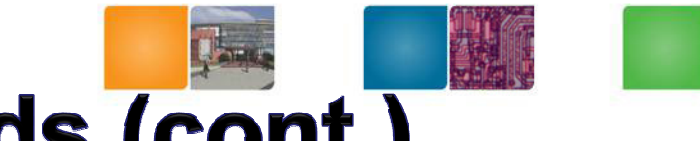

Georgia

Gollege of **Computing** 

# Step 5: Some Loose Ends (cont.)

```
// Copy a host matrix to a device matrix.void CopyToDeviceMatrix(Matrix Mdevice, const Matrix Mhost){
  int size = Mhost.width * Mhost.height * sizeof(float);
  cudaMemcpy(Mdevice.elements, Mhost.elements, size, cudaMemcpyHostToDevice);}// Copy a device matrix to a host matrix.void CopyFromDeviceMatrix(Matrix Mhost, const Matrix Mdevice){<br>{
  int size = Mdevice.width * Mdevice.height * sizeof(float);
  cudaMemcpy(Mhost.elements, Mdevice.elements, size, cudaMemcpyDeviceToHost);}
```
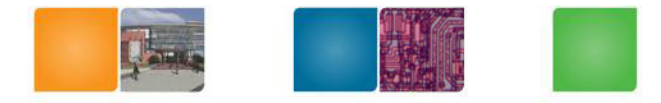

## **Access Times**

- •Register – dedicated HW - single cycle
- •Shared Memory – dedicated HW - single cycle
- •Local Memory – DRAM, no cache - \*slow\*
- •Global Memory – DRAM, no cache - \*slow\*
- • Constant Memory – DRAM, cached, 1…10s…100s of cycles, depending on cache locality
- • Texture Memory – DRAM, cached, 1…10s…100s of cycles, depending on cache locality
- $\bullet$ Instruction Memory (invisible) – DRAM, cached

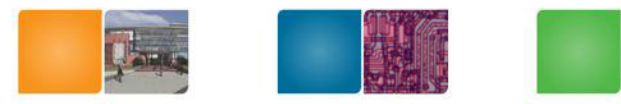

## **How about performance?**

- All threads access global memory for their input matrix elements
	- Two memory accesses (8 bytes) per floating point multiply-add
	- 4B/s of memory bandwidth/FI OPS
	- 86.4 GB/s limits the code at 21.6 GFLOPS
- The actual code should run at about 15 GFLOPS
- Need to drastically cut down memory accesses to get closer to the peak 346.5 GFLOPS

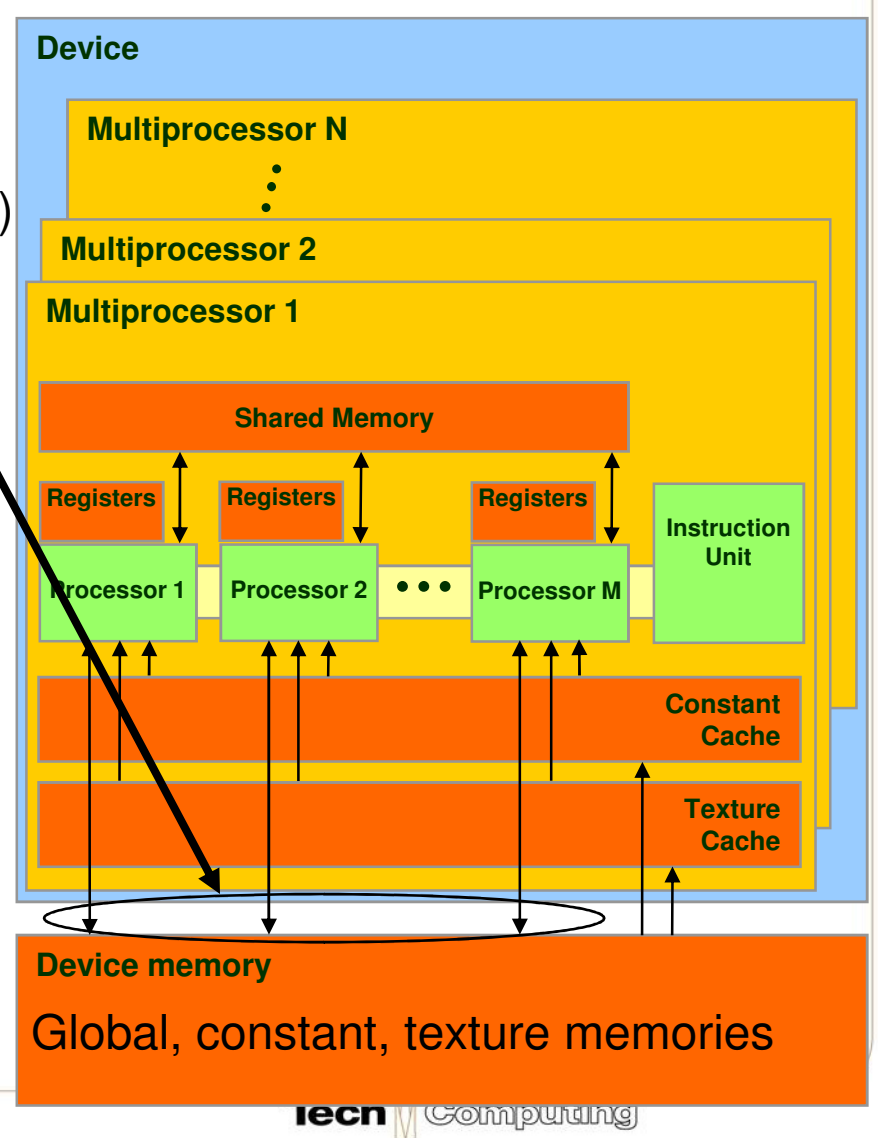

#### Idea: Use Shared Memory to reuse global memory data

- Each input element is read by WIDTH threads.
- If we load each element into Shared Memory and have several threads use the local version, we can drastically reduce the memory bandwidth

Georgia

College of **Computing** 

- Load all the matrix ?
- – $-$  Tiled algorithms
- • Pattern
	- Copy data from global to shared memory
	- **Synchronization**
	- Computation (iteration)
	- **Synchronization**
	- Copy data from shared to global memory

# **Blocked (Tiled) Matrix Multiply**

Consider A, B, C to be N by N matrices of b by b subblocks where  $b=n/N$  is called the block size for  $i = 1$  to N for j = 1 to N {read block C(i,j) into shared memory}for  $k = 1$  to N {read block A(i,k) into shared memory}{read block B(k,j) into shared memory} $C(i,j) = C(i,j) + A(i,k) * B(k,j)$  {do a matrix multiply on blocks} {write block C(i,j) back to global memory}

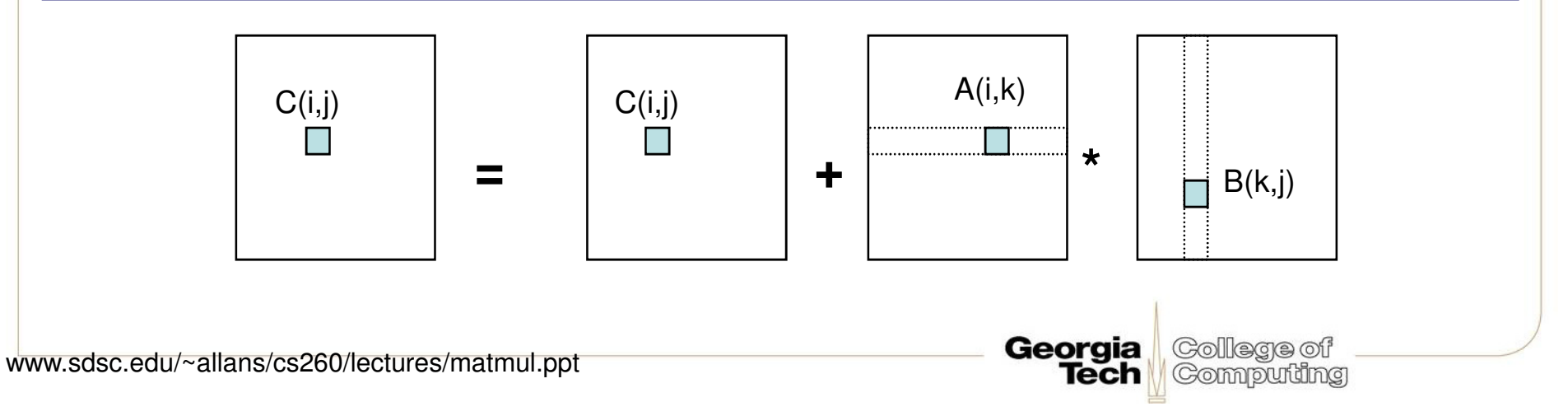

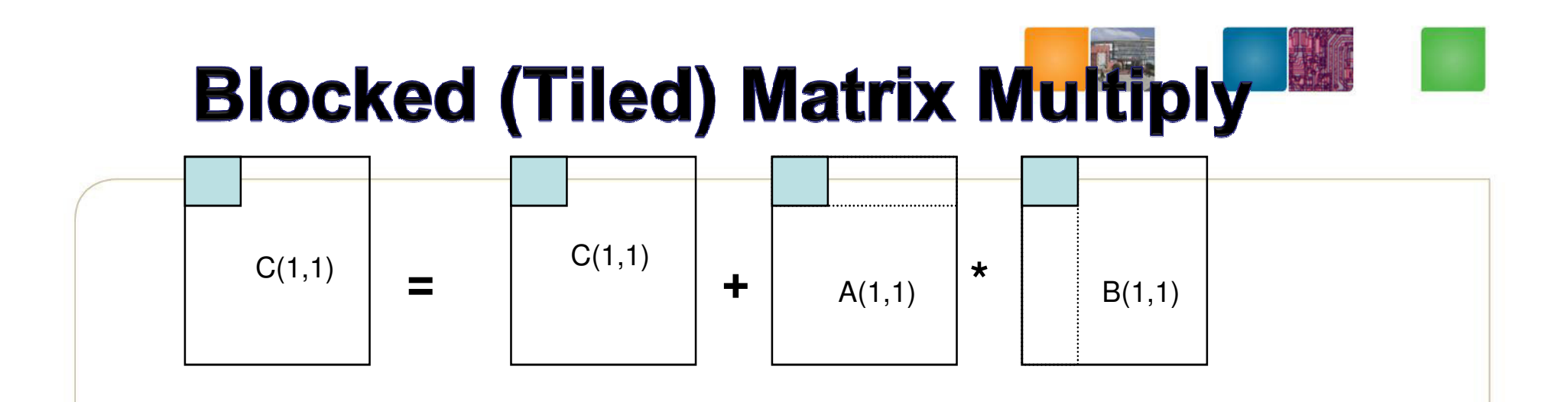

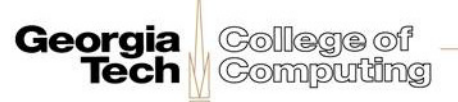

# **Blocked (Tiled) Matrix Multiply**

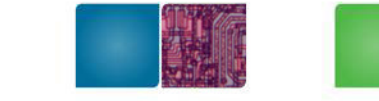

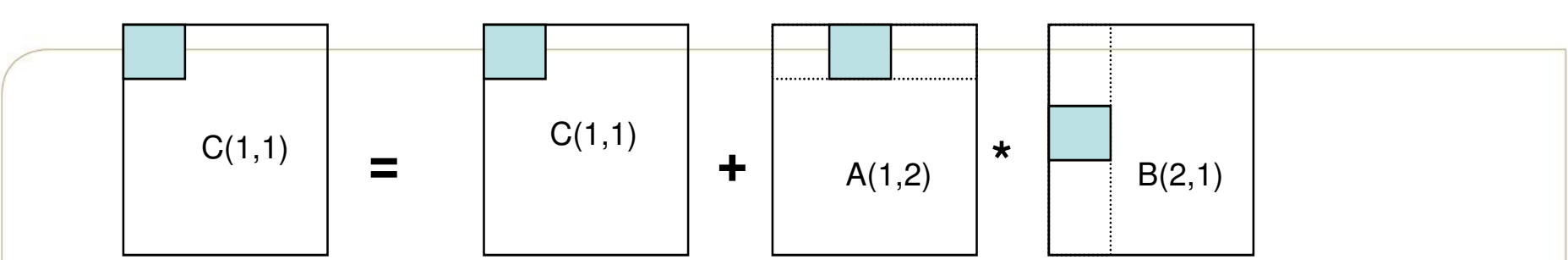

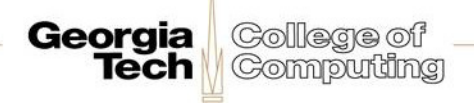

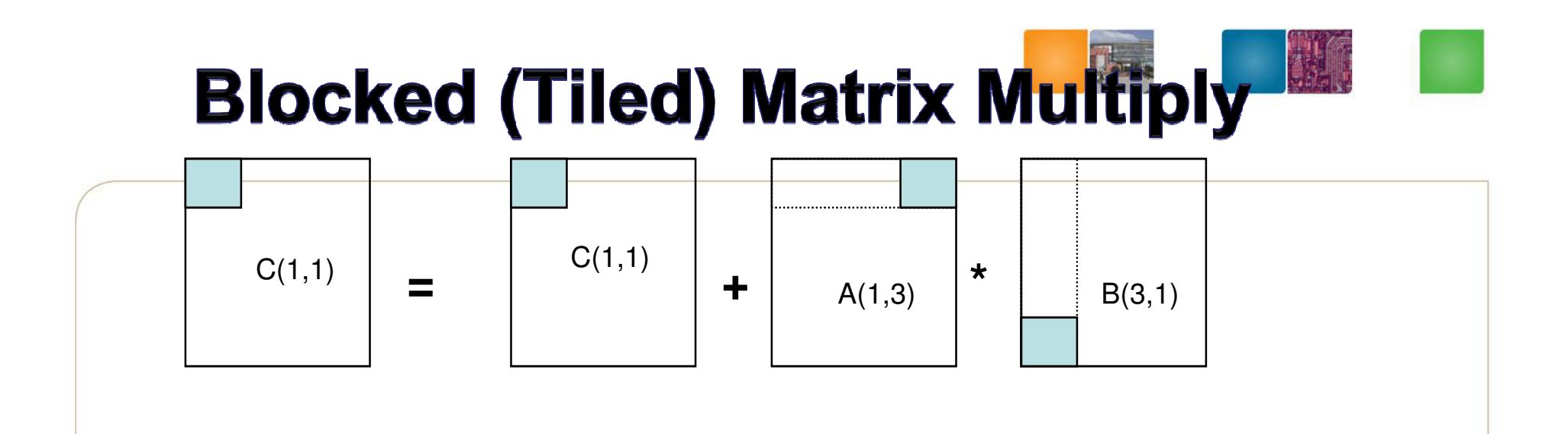

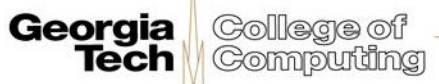

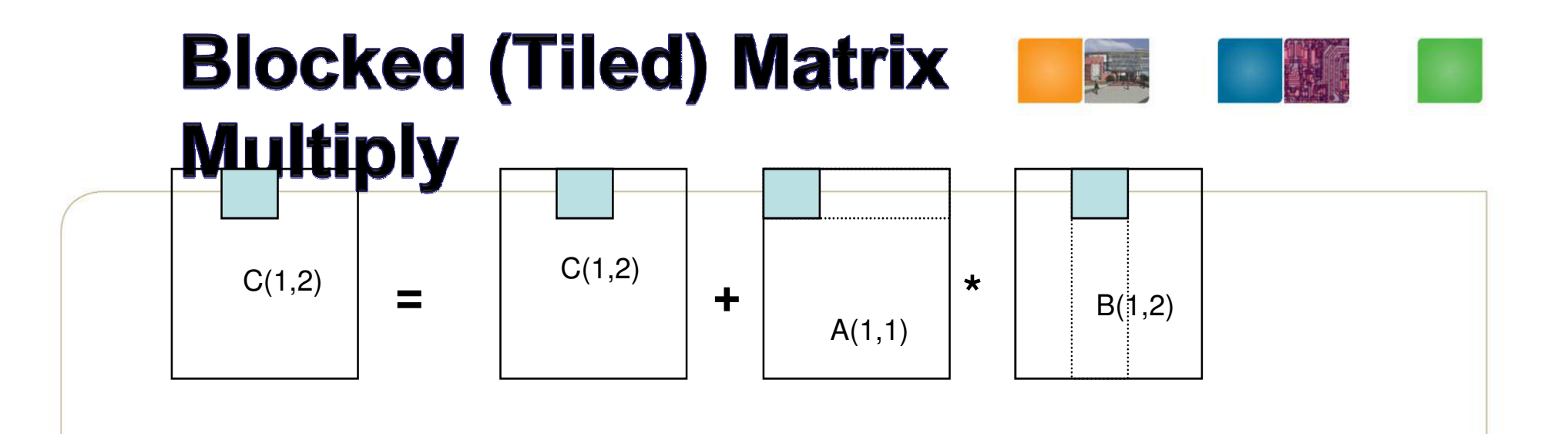

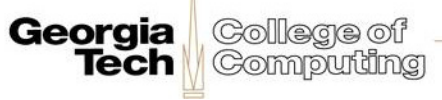

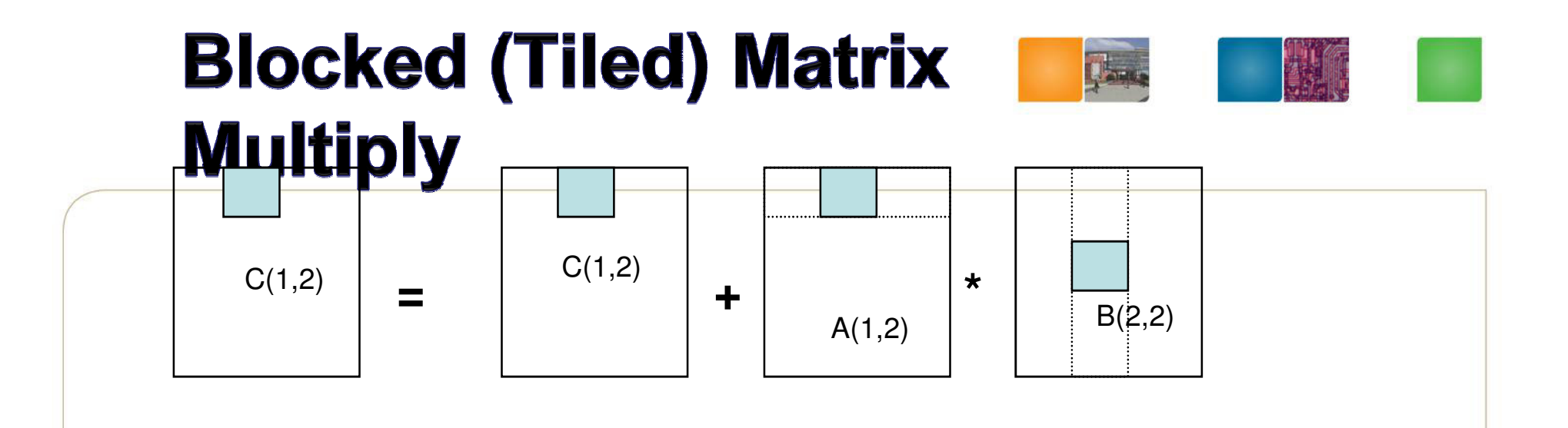

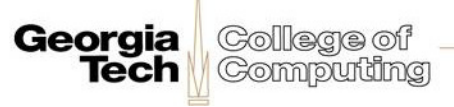

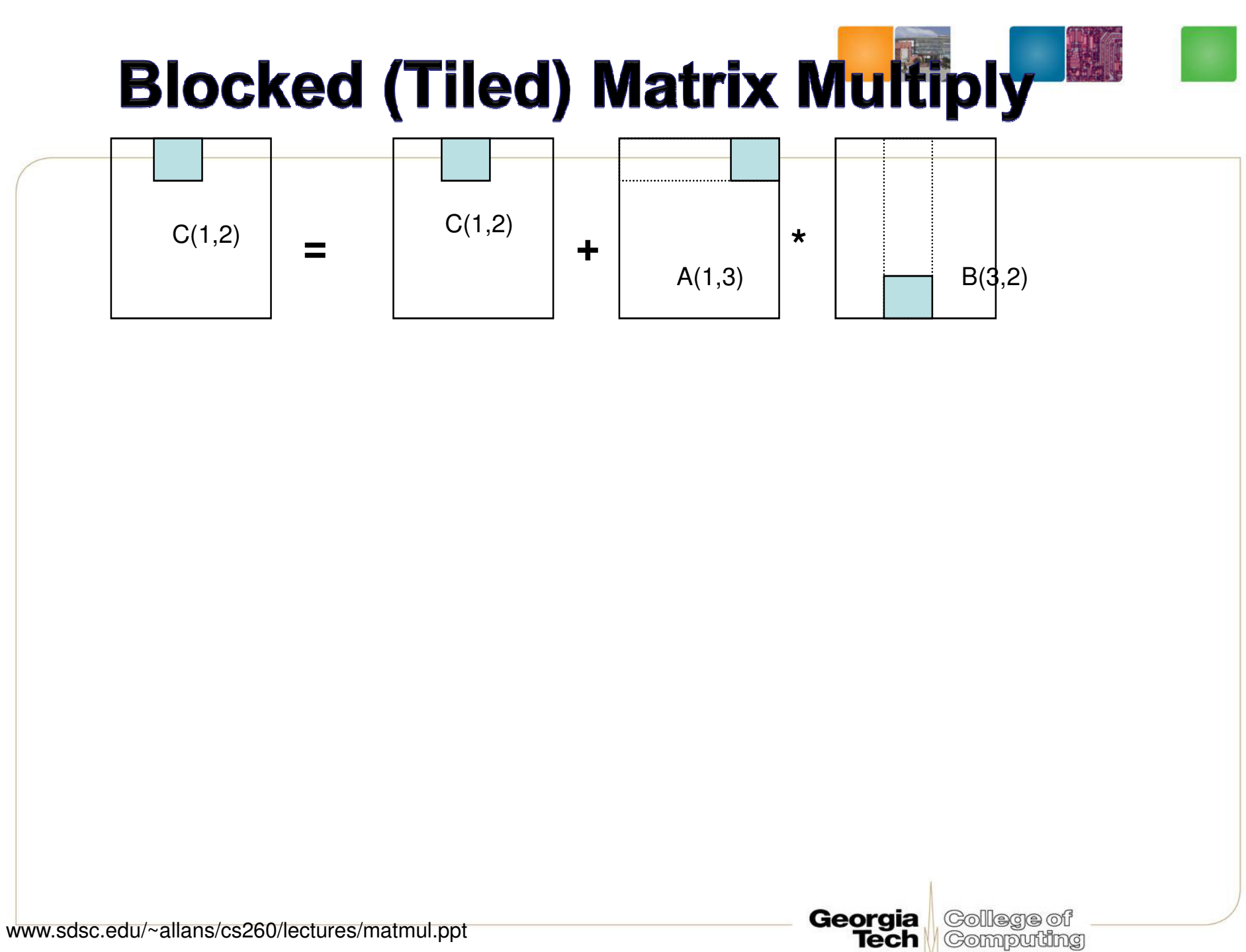

# **Tiled Multiply Using Thread Blocks**

**M**

**WIDTH**

- •One block computes one square submatrix  $P_{sub}$  of size BLOCK\_SIZE
- • One thread computes one element of  $P_{sub}$
- Assume that the dimensions of M and •N are multiples of BLOCK\_SIZE and Assume that the dimensions of M and<br>N are multiples of BLOCK\_SIZE and<br>square shape

**by1**

**2**

**0**

**ty**

**210**

**bsize-1**

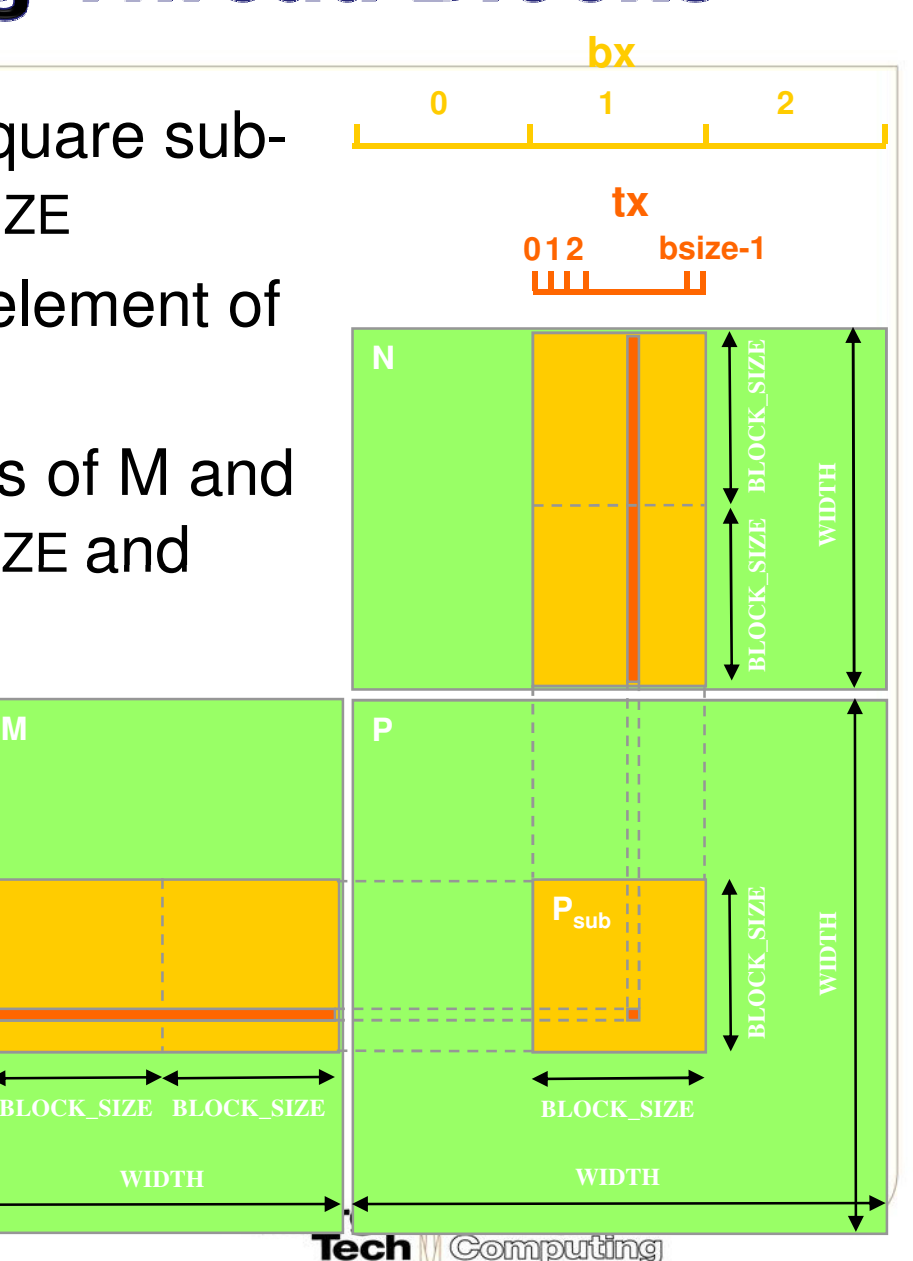

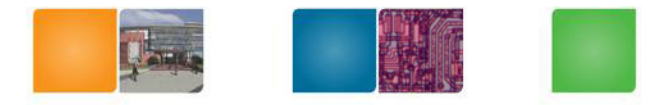

**Georgia** College of

**Tech Computing** 

# **Shared Memory Usage**

- Each SMP has 16KB shared memory
	- Each Thread Block uses  $2*256*4B = 2KB$  of shared memory.  $[2: two matrix, 256 = 16*16, 4B$  (floating point) ]
	- – Can potentially have up to 8 Thread Blocks actively executing
	- Initial Ios - Initial load:<br>Calco
		- For BLOCK\_SIZE = 16, this allows up to  $8*512 = 4,096$ pending loads (8 blocks, 2 loads \* 256)
		- In practice, there will probably be up to half of this due to scheduling to make use of SPs.
	- – The next BLOCK\_SIZE 32 would lead to 2\*32\*32\*4B= 8KB shared memory usage per Thread Block, allowing only up to two Thread Blocks active at the same time

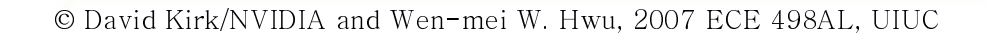

# **CUDA Code - Kernel Execution Configuration**

// Setup the execution configurationdim3 dimBlock(BLOCK\_SIZE, BLOCK\_SIZE);dim3 dimGrid(N.width / dimBlock.x, M.height / dimBlock.y);

For very large N and M dimensions, onewill need to add another level of blocking and execute the second-level blocks sequentially.

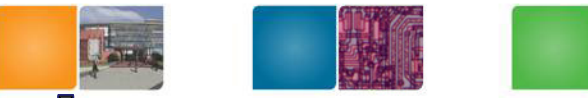

**Georgia** College of

**Computing** 

**Tech |** 

# **CUDA Code - Kernel Overview**

// Block index int bx = blockIdx.x; int by = blockIdx.y;// Thread indexint  $tx = threadIdx.x;$ int ty = threadIdx.y;

// Pvalue stores the element of the block sub-matrix// that is computed by the threadfloat Pvalue =  $0$ ;

// Loop over all the sub-matrices of M and N // required to compute the block sub-matrix for (int m = 0; m < M.width/BLOCK\_SIZE; ++m) {**code from the next few slides** };

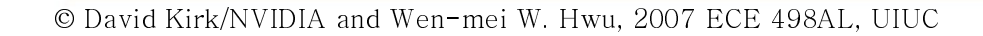

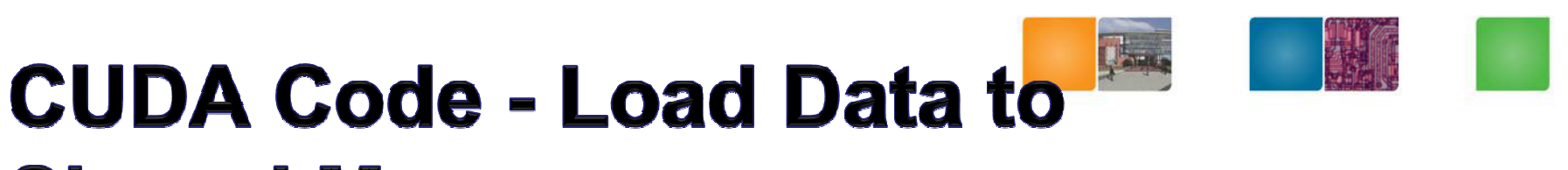

#### **Shared Memory** // Get a pointer to the current sub-matrix Msub of M

Matrix Msub = GetSubMatrix(M,  $m$ , by);

// Get a pointer to the current sub-matrix Nsub of NMatrix Nsub = GetSubMatrix(N, bx, m);

\_\_shared\_\_ float Ms[BLOCK\_SIZE][BLOCK\_SIZE];\_\_shared\_\_ float Ns[BLOCK\_SIZE][BLOCK\_SIZE];

// each thread loads one element of the sub-matrix $Ms[ty][tx] = GetMatrixElement(Msub, tx, ty);$ 

// each thread loads one element of the sub-matrix $Ns[ty][tx] = GetMatrixElement(Nsub, tx, ty);$ 

Georgia College of

**Tech Gomputing** 

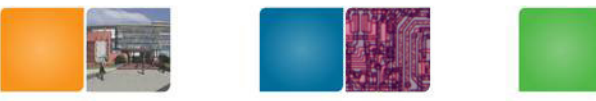

**Georgia** College of

**Tech Computing** 

# **CUDA Code - Compute Result**

// Synchronize to make sure the sub-matrices are loaded// before starting the computation\_\_syncthreads();

// each thread computes one element of the block sub-matrixfor (int  $k = 0$ ;  $k < B$  LOCK\_SIZE; ++k)Pvalue  $+=$  Ms[ty][k]  $*$  Ns[k][tx];

// Synchronize to make sure that the preceding// computation is done before loading two new// sub-matrices of M and N in the next iteration\_\_syncthreads();

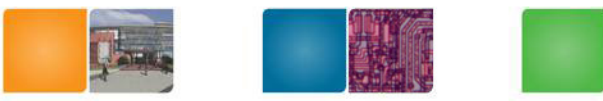

## **CUDA Code - Save Result**

#### // Get a pointer to the block sub-matrix of PMatrix Psub = GetSubMatrix(P, bx, by);

// Write the block sub-matrix to device memory; // each thread writes one element

SetMatrixElement(Psub, tx, ty, Pvalue);

Macro functions will be provided.

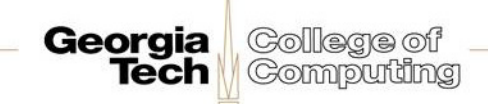

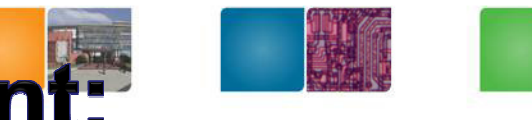

Computing

# **Device Runtime Component: Synchronization Function**

- •void \_\_syncthreads();
- •Synchronizes all threads in a block
- • Once all threads have reached this point, execution resumes normally
- • Used to avoid RAW/WAR/WAW hazards when accessing shared or global memory
- • Allowed in conditional constructs only if the conditional is uniform across the entire thread block

```
in DOF
if (tid>16) { __syncthreads(); code1 ... }
else { code1; }Georgia
                                                   Gollege of
```
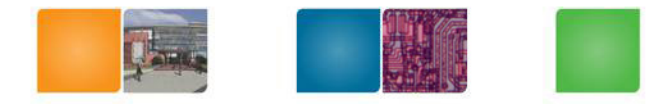

•Some Useful Information on Tools

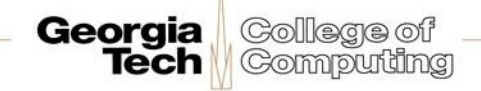

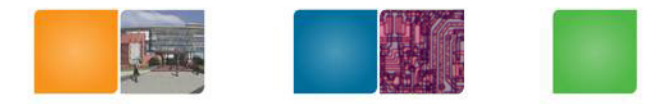

# **Compilation**

- • Any source file containing CUDA language extensions must be compiled with nvcc
- •nvcc is a compiler driver
	- – Works by invoking all the necessary tools and compilers like cudacc, g++, cl, ...
- • nvcc can output:
	- – Either C code
		- That must then be compiled with the rest of the application •using another tool
	- –Or object code directly

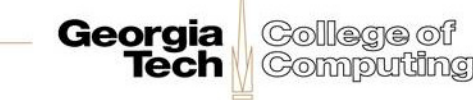

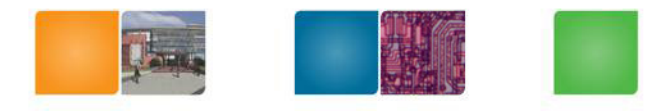

Computing

# **Debugging Using the Device Emulation Mode**

- • An executable compiled in device emulation  $\textsf{mode}~(\textsf{nvec}~-\textsf{deviceemu})$  runs completely on the host using the CUDA runtime
	- No need of any device and CUDA driver (??)
	- Each device thread is emulated with a host thread
- • When running in device emulation mode, one can:
	- –Use host native debug support (breakpoints, inspection, etc.)
	- **Links of the Company** Access any device-specific data from host code and vice-versa
	- **Links of the Company** Call any host function from device code (e.g.  $print f)$  and vice-versa
	- Detect deadlock situations caused by improper usage of –\_\_syncthreadsGeorgia College of

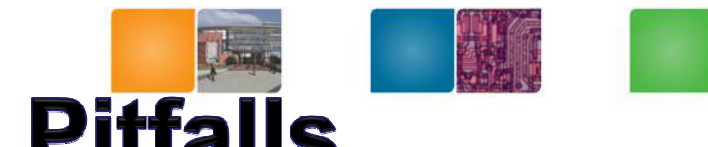

# **Device Emulation Mode Pitfalls**

- • Emulated device threads execute sequentially, so simultaneous accesses of the same memory location by multiple threads could produce different results.
- • Dereferencing device pointers on the host or host pointers on the device can produce correct results in device emulation mode, but will generate an error in device execution mode
- Results of floating-point computations will slightly differ  $\bullet$ because of:
	- –Different compiler outputs, instruction sets
	- Use of extended precision for intermediate results**Lating Contract** 
		- There are various options to force strict single precision on the host •

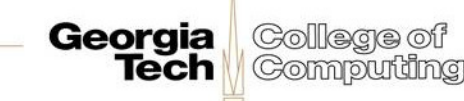

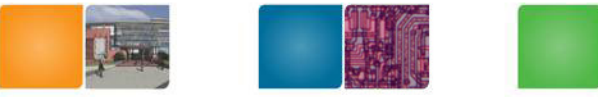

# **Blocks must be Indepdent**

- • Blocks may coordinate but not synchronize
	- –Shared queue pointer:OK
	- –Shared block: Bad…
- Thread blocks can run in any order
	- –Concurrently or sequentially
	- –Facilitates scaling of the same code across many devices

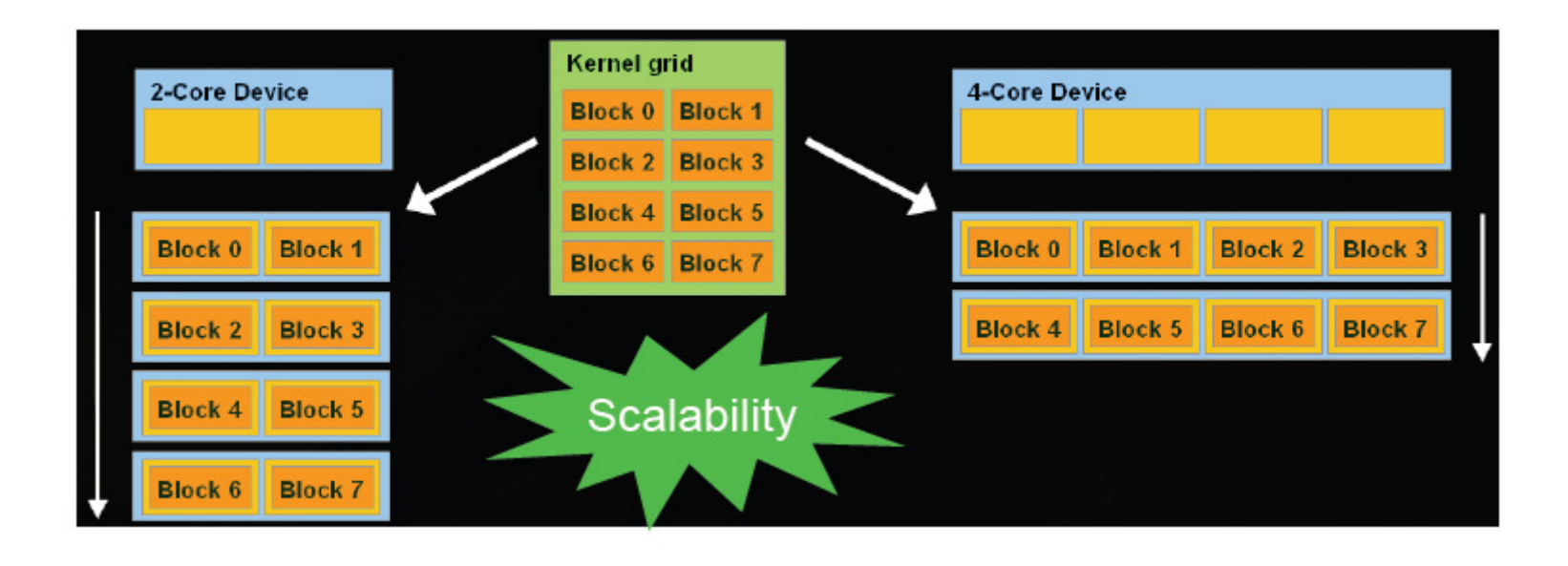

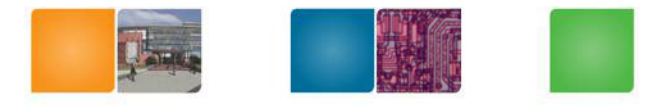

# Linking

- • Any executable with CUDA code requires two dynamic libraries:
	- –The CUDA runtime library (cudart)
	- –The CUDA core library (cuda)

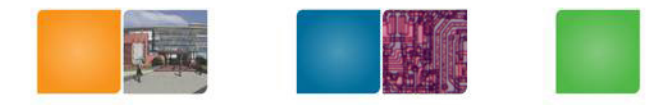

•Some Additional API Features

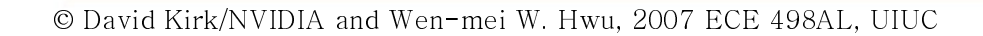

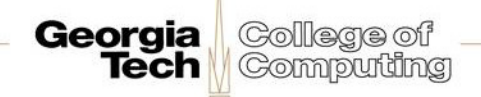

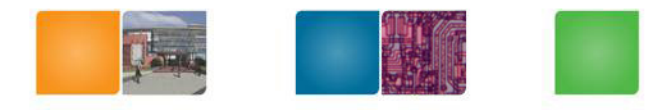

Georgia

College of Computing

# **Language Extensions: Built-in Variables**

- • dim3 gridDim;
	- –Dimensions of the grid in blocks (gridDim.z unused)
- dim3 blockDim;
	- $-$  Dimensions of the block in threads
- dim3 blockIdx;
	- –Block index within the grid
- dim3 threadIdx;
	- –Thread index within the block
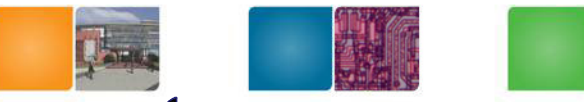

### **Common Runtime Component**

- • Provides:
	- –Built-in vector types
	- – A subset of the C runtime library supported in both host and device codes

Georgia

Tech

College oi

Computing

## **Common Runtime Component: Built-in Vector Types**

- • $[u]$ char $[1..4]$ ,  $[u]$ short $[1..4]$ ,  $[u]$ int $[1..4]$ ,  $[u]$ long $[1..4]$ , float[1..4]
	- $-$  Structures accessed with  $x, y, z, w$  fields:

Georgia

uint4 param;int  $y = param.y;$ 

- • dim3
	- Based on uint3
	- Used to specify dimensions

## **Common Runtime Component: Mathematical Functions**

- •pow, sqrt, cbrt, hypot
- •exp, exp2, expm<sup>1</sup>
- •log, log2, log10, log1p
- •sin, cos, tan, asin, acos, atan, atan2
- •sinh, cosh, tanh, asinh, acosh, atanh
- •ceil, floor, trunc, round
- • Etc.
	- – When executed on the host, a given function uses the C runtime implementation if available
	- – These functions are only supported for scalar types, not vector types

Georgia

Gollege of

© David Kirk/NVIDIA and Wen-mei W. Hwu, 2007 ECE 498AL, UIUC

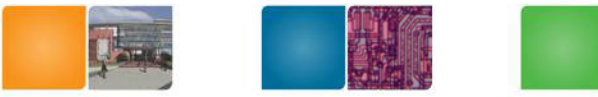

### **Host Runtime Component**

- • Provides functions to deal with:
	- –Device management (including multi-device systems)
	- –Memory management
	- $\mathcal{L}_{\mathcal{A}}$  , and the set of the set of the set of the set of the set of the set of the set of the set of the set of the set of the set of the set of the set of the set of the set of the set of the set of the set of th Error handling
- •Initializes the first time a runtime function is called
- $\bullet$  A host thread can invoke device code on only one device
	- Multiple host threads required to run on multiple devices

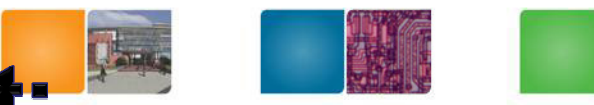

Georgia

#### **Host Runtime Component: Memory Management**

- • Device memory allocation
	- cudaMalloc(), cudaFree()
- $\bullet$  Memory copy from host to device, device to host, device to device
	- cudaMemcpy(), cudaMemcpy2D(), cudaMemcpyToSymbol(), cudaMemcpyFromSymbol()
- • Memory addressing
	- cudaGetSymbolAddress()

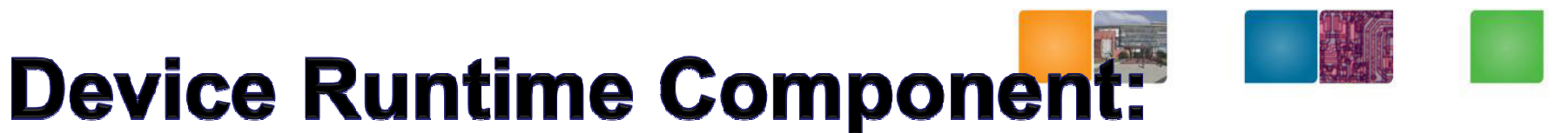

Georgia

Tech

College of

Computing

# **Mathematical Functions**

• Some mathematical functions (e.g.  $\sin(x)$ ) have a less accurate, but faster device-only  $\textsf{version}\ (\textsf{e.g.}\ \_\textsf{sim}\ (\textsf{x})\ )$ 

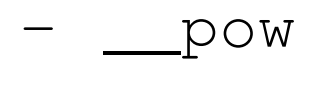

$$
\frac{1}{2} - \frac{1}{2} = \frac{1}{2} = \frac{1}{2}
$$

\_\_exp

$$
- \underline{\hspace{1cm}} \text{sin}, \underline{\hspace{1cm}} \text{cos}, \underline{\hspace{1cm}} \text{tan}
$$

•SFU